# THE IMPACT OF CONSUMER CONFIDENCE ON HOUSEHOLD DELEVERAGING TRENDS DURING THE 2008 FINANCIAL CRISIS

Julie Cross

Senior Research Seminar: ECON 480

Honors in Economics: Fall 2012

Professor Evan Kraft

### ABSTRACT

At the onset of the 2008 financial crisis, a sudden trend toward U.S. household deleveraging and a contemporaneous drop in U.S. consumer sentiment occurred. This paper seeks to determine whether the increased deleveraging can be explained by the fall in the consumer sentiment index. Quarterly data from 1980 through 2010 for the consumer sentiment index as well as eight other independent variables was used to estimate the debt service ratio through two similar multiple linear regression models. Rolling regressions which stopped each quarter from Q2 2007 to Q4 2008, and a separate regression through Q4 of 2010 were run and analyzed to ascertain the significance of consumer sentiment as the financial crisis progressed. Two conclusions emerge: : (1) a decline in consumer confidence leads to an increase in household deleveraging, and (2) consumer confidence more significantly predicts deleveraging trends during the financial crisis than in the rest of the sample.

## **INTRODUCTION**

 $\overline{a}$ 

Beginning in the 1980s, the United States economy has become increasingly leveraged. Households found it easier to accumulate more and more debt during this time period because of the more widespread use of credit cards and the introduction of home equity lines of credit. Both of these innovations allowed and encouraged consumers to spend beyond their means and caused measures of household debt to rise. Household debt as a percent of disposable personal income rose from 68% in 1980 and peaked at 129% at the end of  $2007^1$ ; then households began to deleverage, or offload debt, almost as fast as they were once accumulating it. A drastic decrease in consumer confidence can be observed in unison with the trend toward deleveraging<sup>2</sup> (see figure 1). In general times, a higher CSI may indicate higher borrowing as consumers feel comfortable and confident that they will be able to pay back the debt. With that being said, the relationship between consumer sentiment and DSR is not as direct as it may seem. If borrowers have a low CSI because they fear inflation and recognize that borrowers win with inflation (inflation decreases real interest rates which encourages borrowing), then borrowers may decide not to deleverage or even increase borrowing at the same time consumer confidence falls. Given figure 1, it appears that there is a clear relationship between the decline in consumer confidence and deleveraging from 2007 to 2010. This paper seeks to determine the impacts of consumer confidence on deleveraging trends in the United States in the context of the 2008 financial crisis. The remainder of the paper will discuss relevant literature, present the models used in this

research paper, point out the relevant results, and end with concluding remarks.

<sup>&</sup>lt;sup>1</sup> Roxburgh, Charles, Susan Lund, and et al. "Debt and deleveraging: Uneven progress on the path to growth." *McKinsey Global Institute*. McKinsey&Company, JAN 2012. Web. 19 Sep 2012.

<sup>2</sup> *University of Michigan: Consumer Sentiment (UMCSENT)*. 2012. FRED Economic Data, St. Louis. Web. 01 Dec 2012.

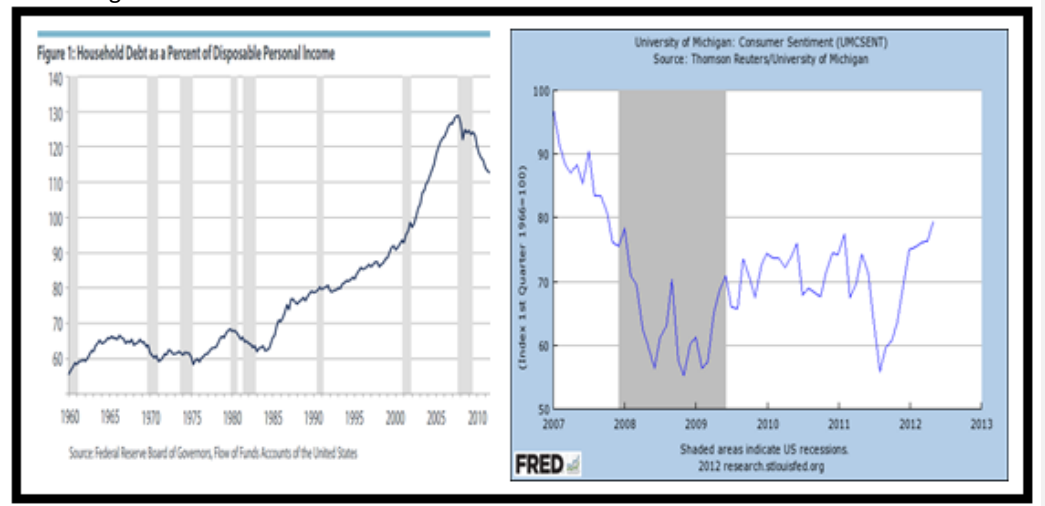

Figure 1: Household Debt as a Percent of DPI and the Consumer Sentiment Index

The graph on the left represents the household debt as a percent of disposable personal income from 1980-2010. The graph on the right represents the change in the consumer sentiment index from 2007-2012.<sup>3,4</sup>

#### **LITERATURE REVIEW**

## Consumer Confidence:

j

Economists have tried to use the consumer sentiment index (CSI) to explain many macroeconomic trends. The CSI ascertains information about consumers' feelings of three main areas: "how consumers view prospects for their own financial situation, how they view prospects for the general economy over the near term, and their view of prospects for the economy over the long term."<sup>5</sup> The sample is specifically designed to be representative of the United States' population. Extensive research has been done to try to use consumer confidence trends to

 $3$  Roxburgh, Charles, Susan Lund, and et al. "Debt and deleveraging: Uneven progress on the path to growth." *McKinsey Global Institute*. McKinsey&Company, JAN 2012. Web. 19 Sep 2012.

<sup>4</sup> *University of Michigan: Consumer Sentiment (UMCSENT)*. 2012. FRED Economic Data, St. Louis. Web. 01 Dec 2012.

<sup>5</sup> "Survey of Consumers ." *Survey of Consumers: University of Michigan*. Survey Research Center: University of Michigan, n.d. Web. 13 Dec 2012.

explain consumption trends. Two researchers, Dees and Brinca, examined consumer confidence in the context that the "erosion of confidence" is integral in respect to the longevity and impact of the financial crisis. Dees and Brinca confirmed previous findings that consumer confidence can be a good predictor of consumption, but also specified that this is especially true in certain situations. For example, when household survey indicators feature large changes, it appears that confidence indicators are better at predicting; implying that not just the direction of change in confidence is relevant but so is the magnitude of the change. The main idea is that in times of shock, consumer sentiment is a good predictor of consumption.<sup>6</sup>

#### Debt and Deleveraging:

 $\overline{a}$ 

As it would be useful to know how far along in the deleveraging process the United States is, economists have already examined these aggregate debt levels and deleveraging trends. McKinsey&Co examined the deleveraging processes of the 10 largest economies of developed countries in comparison to the deleveraging processes of Sweden and Finland during the 1990s. This is a valid comparison as these countries experienced financial crises due to the bursting of credit booms and housing bubbles as well. The process of deleveraging in the Nordic countries occurred in three stages: (1) Early Stage of Recession, (2) Private-sector Deleveraging, and (3) Rebound and public-sector deleveraging. As of the release of the report in 2011, the United States was closely following the precedent trends set by the Nordic countries and is in stage 2 where the private sector is deleveraging. Since the end of 2008, household debt as a percentage of disposable personal income has fallen 15 percentage points. McKinsey predicts that the United States still has at least 2 years before the massive trend towards deleveraging will slow.<sup>7</sup>

<sup>6</sup> Dees, S., & Brinca, P. (2011). *Consumer confidence as a predictor of consumption spending: Evidence for the United States and the euro area* . Frankfurt, Germany: European Central Bank.

 $^7$  Roxburgh, Charles, Susan Lund, and et al. "Debt and deleveraging: Uneven progress on the path to growth." *McKinsey Global Institute*. McKinsey&Company, JAN 2012. Web. 19 Sep 2012.

While research at the aggregate level is useful to generalize trends at a national level, economists have also tried to understand more specifically how these debt levels are changing. One study looks more specifically at mortgage debt as mortgage debt is the vast majority of household debt and is the primary determinant of rising household debt from the 1990s to 2007. This study determined that debt was declining for two reasons – people not taking on new debt and people reducing the debt that they already had. The author, Bhutta, points out that this reduction in household debt may not actually be due to people's desire to reduce their debt, but rather (1) people being credit constrained or (2) people trying to improve their balance sheets by increasing their assets rather than decreasing their liabilities.<sup>8</sup>

Another way economists have attempted to paint a more detailed picture of household debt is to examine a difference in trends among households of varying economic statuses. From a study done comparing and contrasting Germany, Great Britain, and the USA, Brown and Taylor concluded that (1) a key factor in debt accumulation and deleveraging is whether or not households can afford to service their current debt levels, (2) the poorest and youngest households are potentially most vulnerable to adverse changes in their financial circumstances, and (3) the probability of having negative net worth increases if households are in the lowest income quartile.<sup>9</sup> Both of these studies illustrate the importance of looking beyond just the aggregate debt level.

Turinetti and Zhuang aimed to create a model that quantitatively expressed the theoretically expected relationships between the unemployment rate, the interest rates, disposable

 $\overline{a}$ 

<sup>8</sup> Bhutta, Neil. *Mortgage Debt and Household Deleveraging: Accounting for the Decline in Mortgage Debt using Consumer Credit Record Data*. Board of Governors of the Federal Reserve System (U.S.), Finance and Economics Discussion Series: 2012-14, 2012. *EconLit.* Web. 3 Oct. 2012.

<sup>&</sup>lt;sup>9</sup> Brown, Sarah, and Karl Taylor. "Household Debt and Financial Assets: Evidence from Germany, Great Britain and the USA."*Journal of the Royal Statistical Society: Series A (Statistics in Society)* 171.3 (2008): 615- 43. *EconLit.* Web. 2 Oct. 2012.

income per capita, share of retired population, educational attainment, housing prices, consumer confidence, and the share of the working age population with the level of household debt in the United States economy. The main operational definition for level of household debt was the Debt Service Ratio (DSR), but the regression was run with five other operational definitions for the level of household debt, but focus was placed on the DSR. Turinetti and Zhuang used a linear regression model to incorporate all of these variables and based the model on quarterly data from 1980 to 2010 that was controlled for seasonality. The researchers concluded that unemployment rate, interest rate, disposable income per capita, share of retired population, and educational attainment were negatively associated with debt while housing prices, consumer confidence, and share of working age population were positively associated with debt.<sup>10</sup>

## **ECONOMETRIC MODEL**

### Model 1:

 $\overline{a}$ 

Turinetti and Zhuang used a linear regression model to quantitatively explain the determinants of US household debt. The researchers used quarterly data from 1980 – 2010 that was controlled for time trends. The model used by Turinetti and Zhuang to explore determinants of US household debt that will be replicated in this study is presented as follows<sup>11</sup>:

$$
DSR_t = \beta_0 + \beta_1 U_t + \beta_2 FF_t + \beta_3 HPI_t + \beta_4 CSI_t + \beta_5 DPI_t + \beta_6 Working_t + \beta_7 Retire_t + \beta_8 High_t + B_9 College_t + \varepsilon_t
$$

The variables in the model are defined as follows:

| $DSR_t$         | $\equiv$ | Debt Service Ratio |
|-----------------|----------|--------------------|
| U,              | $\equiv$ | Unemployment rate  |
| FF <sub>t</sub> | $\equiv$ | Federal funds rate |

<sup>10</sup> Turinetti, Erin, and Hong Zhuang. "Exploring Determinants of U.S. Household Debt." *Journal of Applied Business Research*27.6 (2011): 85-91. *EconLit.* Web. 2 Oct. 2012. Pg. 85. <sup>11</sup> Ibid. Pg. 87.

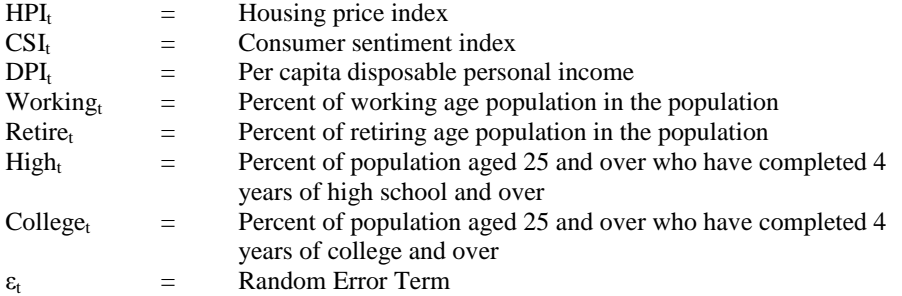

## Model 2:

In addition to using Turinetti and Zhuang's model to look at the impact of consumer confidence

on debt, an additional model which is a modified version of Turinetti and Zhuang's is also ran.

This model uses a similar approach, but rather than adding in a time trend to account for the

trend in the dependent variable, the first differences (changes in the variables) are examined.

The changes are the change between the contemporaneous value of the variable and the value of

the variable for one lagged period. The second model is presented as follows:

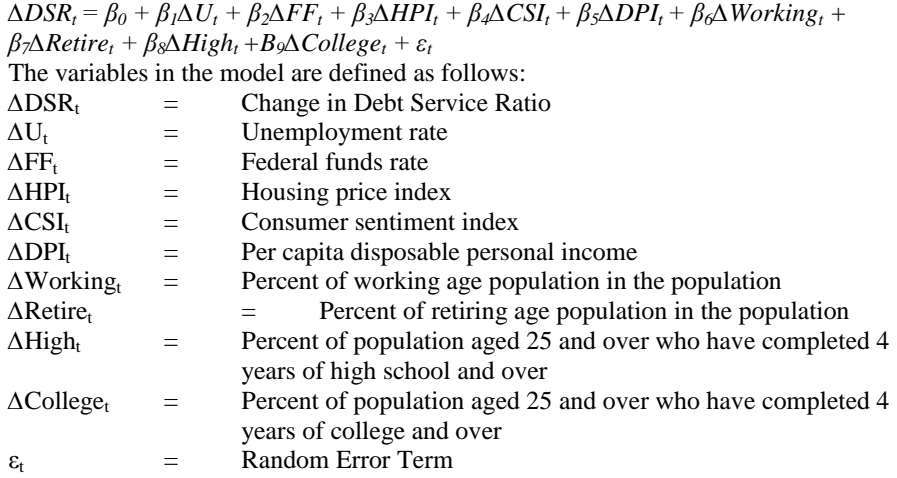

The models presented above seem fairly simple, but as pointed out by Turinetti and

Zhuang, some estimation issues need to be addressed. The following changes were implemented

to the first model. First, because lagged variables might be affecting the DSR rather than the contemporaneous ones, a regression was run with four lags of each variable and the joint coefficients (computed by summing the coefficients for the four lagged variables) are presented. Second, a trend variable is added to de-trend the data. Third, three dummy variables are added to account for the possible seasonality of quarterly data.<sup>12</sup> The estimation changes to the second model are similar to the first. The only difference is that no trend line is added because the model uses changes in the variables rather than the variables themselves.

Information regarding the source of the variables can be found in Appendix A. The

predictions for the coefficients of each variable and the economic rationale leading to that

prediction are presented below:

DSR<sub>t</sub>: The DSR was chosen as the dependent variable because it measures household indebtedness. It is a ratio of consumer debt payments to consumer personal income.<sup>13</sup>

 $U_t$ : As unemployment rises, consumers are typically more strapped for money and their consumption decreases. Creditworthiness also falls. Unemployment typically rises during recessions. History indicates that personal savings rate tends to increase during a recession, thereby decreasing borrowing. All of this suggests that the unemployment rate will have a negative impact on the DSR.<sup>1</sup>

FFt: It is commonly accepted that consumers borrow more when interest rates decline. Keynes presented this as an inverse relationship between interest rates and consumption. Due to this, a negative relationship between the federal funds rate and the DSR is anticipated.<sup>15</sup>

HPI<sub>t</sub>: A higher HPI clearly suggests higher mortgage payments. Higher mortgage payments directly increases consumer debt payments. Hence, a positive relationship between the federal funds rate and the DSR is anticipated according to Turinetti and Zhuang.<sup>16</sup> But, there are two complications here: if houses are more expensive, the quantity of houses demand falls and borrowing may fall. At the same time, greater housing values give homeowners more equity in their houses, allowing home equity loans to increase. The sign of this variable is somewhat ambiguous in theory.

j

<sup>13</sup> Ibid. Pg. 87. <sup>14</sup> Ibid. Pg. 87.

<sup>16</sup> Ibid. Pg. 87.

 $12$  Ibid. Pg. 87.

 $15$  Ibid.  $\overline{Pg. 87}$ .

CSIt: In general times, a higher CSI may indicate higher borrowing as consumers feel comfortable and confident that they will be able to pay back the debt. Therefore, a positive relationship between consumer sentiment and DSR is anticipated. With that being said, the relationship between consumer sentiment and DSR is not as direct as it may seem. If borrowers have a low CSI because they fear inflation and recognize that borrowers win with inflation, then that may incur additional borrowing and a higher  $DSR.<sup>17</sup>$ 

 $DPI_t$ : A higher disposable personal income is related to higher personal consumption, which suggests higher borrowing and debt. However, the DSR is the ratio of consumer debt payments to consumer DPI. Therefore the predicted sign is ambiguous as it depends on whether the increase in debt is greater or less than the increase in DPI.<sup>18</sup> In fact, with higher DPI, some may be able to satisfy their consumption desires without borrowing, so DSR could go down with increase DPI.

Working<sub>t</sub>: People who are working tend to be acquiring debt (i.e. mortgage payments, paying for children's education) and consuming more. Therefore, a positive relationship is anticipated between the percent of working aged population and the DSR.<sup>19</sup>

Retire<sub>t</sub>: People who are retiring tend to be more cautious about accumulating debt and consuming because their income is more limited. Therefore, a negative relationship is anticipated between the percent of retiring aged population and the DSR.<sup>20</sup>

High<sub>t</sub>: Debt tends to vary widely across households with different education attainment. The anticipated signs of the coefficients relating to education are unknown. Previous studies have suggested both positive and negative relationships regarding educational attainment; Soman and Cheema (2002) predict a negative relationship and Dynan and Kohn (2007) predict a positive relationship. $^{21}$ 

 $\text{Collect:}$  Debt tends to vary widely across households with different education attainment. The anticipated signs of the coefficients relating to education are unknown. Previous studies have suggested both positive and negative relationships regarding educational attainment; Soman and Cheema (2002) predict a negative relationship and Dynan and Kohn (2007) predict a positive relationship. $22$ 

j

- <sup>18</sup> Ibid. Pg. 87.
- <sup>19</sup> Ibid. Pg. 88.
- $20$  Ibid.  $Pg. 88$ .  $^{21}$  Ibid.  $\overline{Pg. 88}$ .
- $22$  Ibid. Pg. 88.

 $17$  Ibid. Pg. 87.

## **RESULTS**

All printouts of regressions ran (16 in total) can be found in Appendix B. Only portions of those results are presented in this section.

#### Model 1:

Using the original data from Q1 1980 to Q4 2010, overall the model fits the data quite well. The R-squared is 0.9583. Because this number is so close to 1, the model fits the data incredibly well. (Almost suspiciously well—such high R-squared values can be signs of econometric problems.)

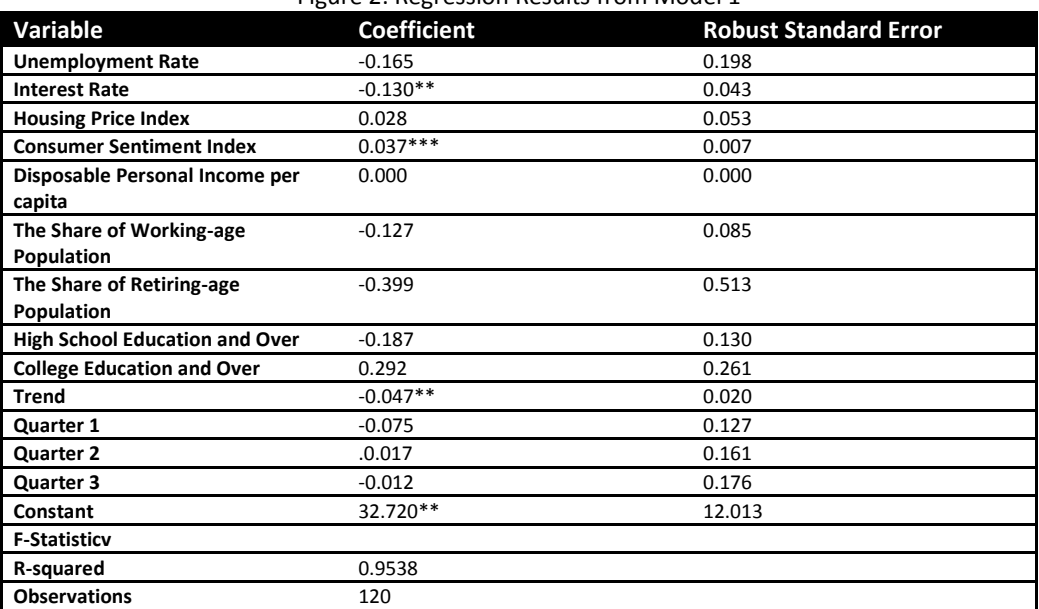

Figure 2: Regression Results from Model 1

Robust Standard errors: \*\*\*p<0.01, \*\*p<0.05, \*p<0.1

When running the regression with data from Q1 of 1980 to Q4 of 2010, only the coefficients of the trend variable, the federal funds rate, the consumer sentiment index, and the constant were significant. When stopping the data at various quarters of 2007 and 2008, other variables that

were statistically significant included the unemployment rate and percent of the population aged 25 and over who are high school graduates.

The sign of the coefficients were the same as predicted by theory for the federal funds rate, consumer sentiment index, the housing price index, the unemployment rate, and the retiring population The two variables that had coefficients with unexpected signs were the trend variable and the percent of the population who is working aged. The negative trend line is particularly surprising because the debt service ratio clearly rises over time on average. The signs of the coefficients were the same in all versions of the regressions run (i.e. Q2 of 2007, Q3 of 2007, Q4 of 2007, Q1 of 2008, Q2 of 2008, Q3 of 2008, and Q4 of 2008) except that when the data was stopped at Q4 of 2008, the coefficient for the percent of the population who is working aged is positive. The negative trend line, while strange, just means that the part of DSR that is not explained by the other variables trends downward. To my mind, just putting in a time trend alongside other variables is not very satisfying, because we it is always hard to give much of an economic interpretation of the trend in such a model.

When running a rolling regression, Turinetti and Zhuang's model exhibits t-statistics for the CSI coefficient that are always significant. Looking just at the regressions from model 1, it can be inferred that the relationship between consumer sentiment and household debt is a direct relationship and consequentially the relationship between consumer confidence and deleveraging is an inverse relationship. It can also be inferred that this relationship is always significant regardless of the time period.

#### Model 2:

Using the original data from Q1 1980 to Q4 2010, the overall the model fits the data reasonably well. The R-squared is 0.7090. This number is a bit smaller than the R-squared from Turinetti

and Zhuang's original model (which is perhaps why they chose to use values rather than changes in values as variables), but this model allows us to look at changes in variables which is quite useful when examining time series data. I actually have more faith in this model, because I am more confident that we are not mainly just picking up trends.

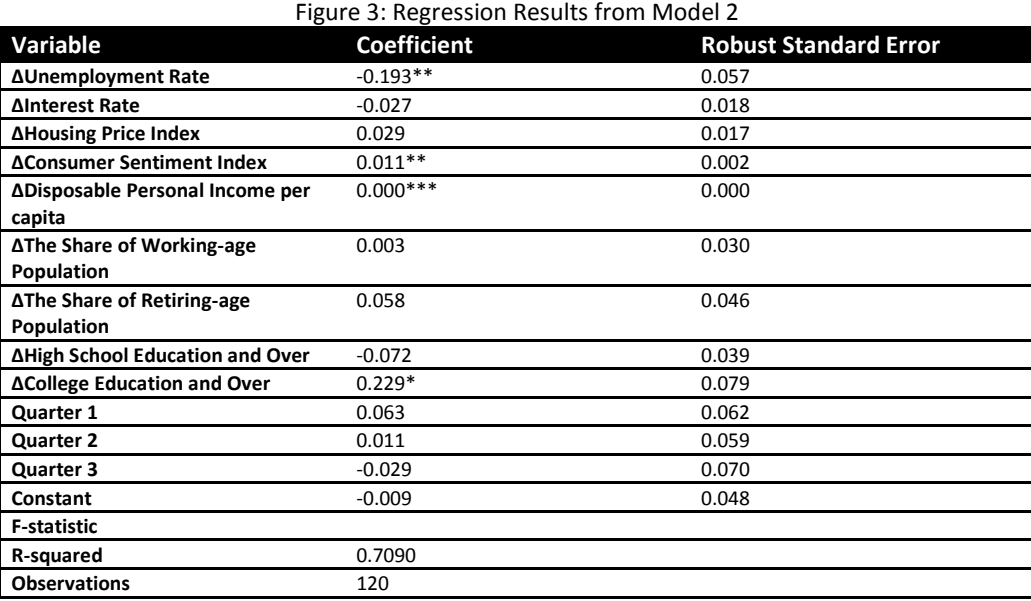

Robust Standard errors: \*\*\*p<0.01, \*\*p<0.05, \*p<0.1

When running the regression with data from Q1 of 1980 to Q4 of 2010, the change in the consumer sentiment index, the change in the unemployment rate, the change in the percent of the population aged 25 and over who have a college degree, and the change in the disposable personal income ratio were the only variables that were statistically significant. Comparing that to stopping the data at Q2 of 2007, the change in the percent of the population aged 25 and over who have a high school degree was also statistically significant and the consumer sentiment index was not. In this regression, overall the coefficients were as expected except for the coefficients for the percent of the population that is working aged and the percent of the

population that is retiring aged. These coefficients changed signs depending on when the data was stopped. Perhaps this could be partially due to the fact that the data for these variables was yearly so the changes for three quarters in a row was zero and then there was one change.

Recall that when the rolling regressions were ran on model 1, the results suggested that consumer confidence is always significant in predicting the debt level. However, when doing the rolling regressions on model 2, consumer confidence only becomes statistically significant once Q1 of 2008 is included and its significance rises throughout 2008 and also in 2010 (regressions were not run for 2009). This is the same period where the projected and actual DSR started to separate in Model 1. This may suggest that the financial crisis caused consumer sentiment to become a significant and much better predictor of household deleveraging trends and household indebtedness.

**Period CSI COEFFICIENT (MODEL 1) ROBUST STD ERROR (MODEL 1) T-STATISTIC (MODEL 1) ΔCSI COEFFICIENT (MODEL 2) ROBUST STD ERROR (MODEL 2) T-STATISTIC (MODEL 2) 2007Q2** 0.030\*\*\* 0.007 4.28 0.004 0.003 1.45 **2007Q3** 0.031\*\*\* 0.007 4.37 0.003 0.002 1.29 **2007Q4** 0.029\*\*\* 0.007 4.12 0.004 0.002 1.45 **2008Q1** 0.030\*\*\* 0.007 4.28 0.005\*\* 0.002 2.20 **2008Q2** 0.033\*\*\* 0.007 4.57 0.007\*\* 0.002 3.19 **2008Q3** 0.033\*\*\* 0.007 4.66 0.011\*\*\* 0.002 4.60 **2008Q4** 0.031\*\*\* 0.007 4.60 0.010\*\*\* 0.002 4.18 **2010Q4** 0.037\*\*\* 0.007 5.43 0.011\*\*\* 0.002 4.61

Figure 4: Data regarding the CSI coefficients from Rolling Regressions

Robust Standard errors: \*\*\*p<0.01, \*\*p<0.05, \*p<0.1

#### Projections with Model 1 and Model 2:

Running the regression with Model 1 with coefficients determined from data up to Q2 of 2007

with data from Q3 2007 through Q4 2010, one can see that the projected debt service ratio is less

than the actual values. The trend lines begin to part ways in Q1 of 2008 (see figure 5). Running

the regression with Model 2 with coefficients determined from data up to Q2 of 2007 with data

#### **Formatted:** Indent: First line: 0"

from Q3 2007 through Q4 2010, one can see that there are two specific time periods that this model does not adequately present the changes in DSR. From Q3 of 2008 to Q1 of 2009, the model predicts a much larger positive change in DSR than actually occurred. From Q4 2009 through Q4 2010, the model and what actually happened occur in opposing directions (see figure 6). Then when one looks at how these projected changes in DSR and actual changes in DSR affect DSR, one can see that the projected DSR is greater than the actual DSR. This contrasts what was found with Model 1(see figure 7).

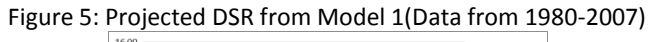

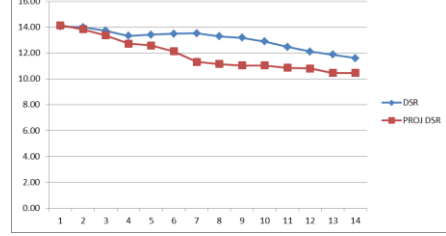

Figure 6: Projected ∆DSR from Model 2 (Data from 1980-2007)

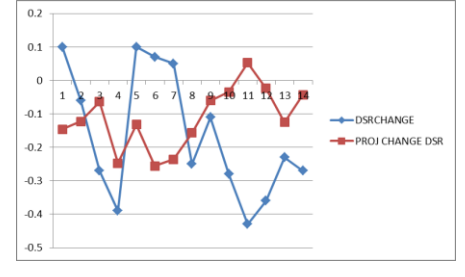

#### Figure 7: Projected DSR from Model 2 (Data from 1980-2007)

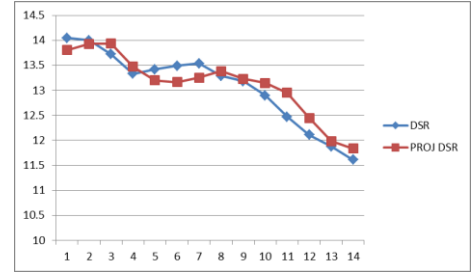

Looking at these three graphs (particularly figure 5 and 6), we can see there is a clear structural break in the model. While the first model was useful in predicting pre-crisis debt levels, we can see that after 2007 it starts to under predict the DSR. There is also a structural break in the second model as it is not properly predicting the direction of the changes of the debt level.

#### **CONCLUSIONS**

Running rolling regressions that disentangle the data in the times of the financial crisis from the rest of the data on both of these models has illustrated two important points:

- (1) Consumer confidence was a statistically significant predictor of household indebtedness (and consequentially deleveraging) in times after the financial crisis.
- (2) As the time since households were first affected by the financial crisis increased, the impact of consumer confidence on household indebtedness became statistically more significant.

This suggests that economic policy advisors should pay particular importance to consumer confidence levels during times of financial crises when looking into policies that impact household debt and deleveraging levels – especially policies that pertain to the housing market as that makes up the vast majority of household debt.

Many opportunities and possibilities exist for future research. First, it would be interesting to see whether consumer sentiment also was more correlated with borrowing behavior in other major recessions. The early 1990's comes to mind as a time when financial sector problems could have affected consumer sentiment and borrowing simultaneously. Second, it may be interesting to see if there is an economically meaningful explanation as to why model 1 (using coefficients determined from a regression with data up to 2007) under predicts

the DSR and model 2 (using coefficients determined from a regression with data up to 2007) doesn't represent the direction of the changes in the DSR properly and over predicts the DSR. Lastly, and perhaps the most interesting possibility for future research, regards the differences in deleveraging trends between people of different economic statuses. Recall that other economists thought this may be interesting as well, but the problem still exists that there is a lack of available data that is segmented by economic status. Once this data becomes more readily available, it would be very interesting to look at the changes in the DSR for differing economic groups. There certainly is room for further research about the deleveraging behavior broken down by income categories, regions, and other demographic indicators.

#### **References**

- Bhutta, Neil. *Mortgage Debt and Household Deleveraging: Accounting for the Decline in Mortgage Debt using Consumer Credit Record Data*. Board of Governors of the Federal Reserve System (U.S.), Finance and Economics Discussion Series: 2012-14, 2012. *EconLit.* Web. 3 Oct. 2012.
- Brown, Sarah, and Karl Taylor. "Household Debt and Financial Assets: Evidence from Germany, Great Britain and the USA."*Journal of the Royal Statistical Society: Series A (Statistics in Society)* 171.3 (2008): 615-43. *EconLit.* Web. 2 Oct. 2012.
- Dees, S., & Brinca, P. (2011). *Consumer confidence as a predictor of consumption spending: Evidence for the united states and the euro area* . Frankfurt, Germany: European Central Bank.
- Roxburgh, Charles, Susan Lund, and et al. "Debt and deleveraging: Uneven progress on the path to growth." *McKinsey Global Institute*. McKinsey&Company, JAN 2012. Web. 19 Sep 2012.
- "Survey of Consumers ." *Survey of Consumers: University of Michigan*. Survey Research Center: University of Michigan, n.d. Web. 13 Dec 2012.
- Turinetti, Erin, and Hong Zhuang. "Exploring Determinants of U.S. Household Debt." *Journal of Applied Business Research*27.6 (2011): 85-91. *EconLit.* Web. 2 Oct. 2012.

*University of Michigan: Consumer Sentiment (UMCSENT)*. 2012. FRED Economic Data, St. Louis. Web. 01 Dec 2012.

## **Appendix A**

Debt Service Ratio (DSR): The DSR is an estimate of the ratio of consumer debt payments (the estimate of required payments on outstanding mortgage and consumer debt) to consumer disposable personal income. Seasonally adjusted quarterly DSR data is available from the Federal Reserve Board: [http://www.federalreserve.gov/releases/housedebt/default.htm.](http://www.federalreserve.gov/releases/housedebt/default.htm)

Unemployment Rate: The unemployment rate is the percentage of people who are unemployed out of entire workforce. People who are unemployed are characterized by the following three criteria: (1) do not have a job, (2) have actively looked for work in the prior four weeks, and (3) are currently available for work. Seasonally adjusted quarterly unemployment rate data is available from the Bureau of Labor Statistics:<http://data.bls.gov/timeseries/LNS14000000>

Federal Funds Rate: The federal funds rate is the rate banks charge other banks for overnight loans. Not seasonally adjusted monthly and annual data is available from FRED: [http://www.federalreserve.gov/releases/h15/data.htm.](http://www.federalreserve.gov/releases/h15/data.htm)

Housing Price Index (HPI): The HPI broadly measures the movement of single-family house prices. The HPI only has data dating back to 1991. Turinetti and Zhuang estimated the data prior to 1991 with linear regression; the same technique will be employed in this study. Seasonally adjusted quarterly data is available up to Q2 of 2012 from the Federal Housing Finance Agency: [http://www.fhfa.gov/Default.aspx?Page=87.](http://www.fhfa.gov/Default.aspx?Page=87)

The Index of Consumer Sentiment (ICS): The ICS determines consumers' views on their own financial situation, the short-term economy, and the long-term economy by conducting 500 telephone interviews each month. Quarterly data is available up to Q1 of 2012 from the Survey of Consumers, University of Michigan: [http://www.fhfa.gov/Default.aspx?Page=87.](http://www.fhfa.gov/Default.aspx?Page=87)

Per capita disposable personal income (DPI): Per capita DPI is equal to personal income minus current taxes. Turinetti and Zhuang attained the data from the Bureau of Economic Analysis (BEA), but the seasonally adjusted monthly data in chained 2005 dollars is available from FRED: [http://research.stlouisfed.org/fred2/series/A229RX0.](http://research.stlouisfed.org/fred2/series/A229RX0)

Percent of working age population in the population: Since only annual data is available, the annual value is repeated for each four quarters of that year. The data is available from the US Census Bureau:<http://www.census.gov/popest/data/intercensal/index.html>

Percent of retiring age population in the population: Since only annual data is available, the annual value is repeated for each four quarters of that year. The data is available from the US Census Bureau:<http://www.census.gov/popest/data/intercensal/index.html>

Percent of population aged 25 and over who completed 4 years of high school and over: Since only annual data is available, the annual value is repeated for each four quarters of that year. The data is available from the US Census Bureau: <http://www.census.gov/hhes/socdemo/education/data/cps/historical/index.html> (Table 2)

Percent of population aged 25 and over who completed 4 years of college and over: Since only annual data is available, the annual value is repeated for each four quarters of that year. The data is available from the US Census Bureau:

<http://www.census.gov/hhes/socdemo/education/data/cps/historical/index.html> (Table 2)

#### **Appendix B**

```
--------------------------------------------------------------------------------------
-----------------------------------
      name: <unnamed>
       log: c:\dissert.log
  log type: text
opened on: 13 Dec 2012, 17:39:36
. insheet using "C:\Users\pcuser\Desktop\VALUES.csv"
(48 vars, 120 obs)
. do "C:\Users\pcuser\AppData\Local\Temp\STD00000000.tmp"
. gen quarter1=0
. replace quarter1 = 1 if period == 1
(30 real changes made)
. gen quarter2=0
 replace quarter2 = 1 if period == 2(30 real changes made)
. gen quarter3=0
 . replace quarter3 = 1 if period == 3
(30 real changes made)
. 
. //MODEL 1: DATA 1980Q1 THROUGH 2010Q4
. regress dsr trend fflag1 fflag2 fflag3 fflag4 csilag1 csilag2 csilag3 csilag4 
hpilag1 hpilag2 hpilag3 hpilag4 collegela
> g1 collegelag2 collegelag3 collegelag4 hsglag1 hsglag2 hsglag3 hsglag4 
unemploymentlag1 unemploymentlag2 unemploymentla
> g3 unemploymentlag4 workinglag1 workinglag2 workinglag3 workinglag4 retiringlag1 
retiringlag2 retiringlag3 retiringlag4
> dpilag1 dpilag2 dpilag3 dpilag4 quarter1 quarter2 quarter3, robust
Linear regression and the Number of obs = 120
F(40, 79) = 100.43Prob > F = 0.0000
                                                        Prob > F = 0.0000<br>R-squared = 0.9583Root MSE = .25221
            ------------------------------------------------------------------------------
 | Robust
 dsr | Coef. Std. Err. t P>|t| [95% Conf. Interval]
-------------+----------------------------------------------------------------
 trend | -.0471589 .0204494 -2.31 0.024 -.0878626 -.0064553
 fflag1 | -.0752815 .0409375 -1.84 0.070 -.1567657 .0062026
 fflag2 | .023723 .047566 0.50 0.619 -.0709548 .1184008
 fflag3 | -.0233677 .0442787 -0.53 0.599 -.1115023 .064767
 fflag4 | -.0553743 .0376969 -1.47 0.146 -.1304081 .0196595
     1994 | - 0553743 .0376969 | - 1.47 0.146 | - 1304081 .0196595<br>csilag1 | .0032937 .0063134 0.52 0.603 -.0092729 .0158602<br>csilag2 | .0132385 .0069055 1.92 0.059 -.0005066 .0269836<br>csilag3 | .0071454 .0073961 0.97 0.337 -.007
 csilag2 | .0132385 .0069055 1.92 0.059 -.0005066 .0269836
 csilag3 | .0071454 .0073961 0.97 0.337 -.0075761 .0218668
     csilag4 | .01297 .0064026 2.03 0.046 .0002259 .0257141<br>hpilag1 | -.0204236 .0387824 -0.53 0.600 -.0976181 .0567708
     hpilag1 | -.0204236 .0387824 -0.53 0.600 -.0976181 .0567708<br>hpilag2 | .0260656 .066204 0.39 0.695 -.1057101 .1578413<br>hpilag3 | -.0041426 .0675528 -0.06 0.951 -.1386029 .1303178<br>hpilag4 | .0263675 .0409774 0.64 0.522 -.0551
     hpilag2 | .0260656 .066204 0.39 0.695 -.1057101<br>hpilag3 | -.0041426 .0675528 -0.06 0.951 -.1386029
 hpilag3 | -.0041426 .0675528 -0.06 0.951 -.1386029 .1303178
 hpilag4 | .0263675 .0409774 0.64 0.522 -.0551959 .1079309
```

```
. replace quarter3 = 1 if period == 3
(30 real changes made)
. 
. //MODEL 2: DATA 1980Q1 THROUGH 2010Q4
. regress dsrchange ffchange ffchange1 ffchange2 ffchange3 csichange csichange1
csichange2 csichange3 hpichange hpichange
> 1 hpichange2 hpichange3 collegechange collegechange1 collegechange2 collegechange3 
hsgchange hsgchange1 hsgchange2 hsgc
```
(30 real changes made) . gen quarter2=0

. replace quarter $1 = 1$  if period == 1

. replace quarter $2 = 1$  if period == 2

(51 vars, 120 obs)

. gen quarter1=0

```
(30 real changes made)
```

```
. gen quarter3=0
```

```
dpilag2 | -.000019 .0001405 -0.14 0.893 -.0002987 .0002606<br>dpilag3 | .0001213 .0001718 0.71 0.482 -.0002207 .0004633
      dpilag3 | .0001213 .0001718 0.71 0.482 -.0002207 .0004633
      dpilag4 | .000064 .0001503 0.43 0.671 -.0002351 .0003632
    quarter1  -.0750173  .1265451  -0.59  0.555  -.326899  .1768644<br>quarter2  |  -.0170753  .1608584  -0.11  0.916  -.3372559  .3031054
     quarter2 | -.0170753 .1608584 -0.11 0.916 -.3372559 .3031054
     quarter3 | -.0124136 .1755929 -0.07 0.944 -.3619225 .3370953
        _cons | 32.72029 12.01252 2.72 0.008 8.80996 56.63062
------------------------------------------------------------------------------
. 
. clear 
. 
end of do-file
```
collegelag1 | -.0004237 .2545596 -0.00 0.999 -.507112 .5062645<br>collegelag2 | .0659635 .3010158 0.22 0.827 -.5331935 .6651205 collegelag2 | .0659635 .3010158 0.22 0.827 -.5331935 .6651205

collegelag4 | .2129311 .1929123 1.10 0.273 -.1710513 .5969135<br>hsglag1 | -.1455812 .1181363 -1.23 0.221 -.3807256 .0895632 hsglag1 | -.1455812 .1181363 -1.23 0.221 -.3807256 .0895632<br>hsglag2 | .0447166 .142492 0.31 0.754 -.2389066 .3283398

workinglag2 | -.03044 .080087 -0.38 0.705 -.1898493 .1289692<br>workinglag3 | .021025 .0942949 0.22 0.824 -.1666642 .2087142 workinglag3 | .021025 .0942949 0.22 0.824 -.1666642 .2087142 workinglag4 | -.0447732 .0784355 -0.57 0.570 -.2008951 .1113486 retiringlag1 | .4624095 .5396901 0.86 0.394 -.6118169 1.536636<br>retiringlag2 | -.1885335 .5598914 -0.34 0.737 -1.302969 .9259025 retiringlag2 | -.1885335 .5598914 -0.34 0.737 -1.302969 .9259025<br>retiringlag3 | .1221261 .4930899 0.25 0.805 -.8593448 1.103597 retiringlag3 | .1221261 .4930899 0.25 0.805 -.8593448 1.103597<br>1283025 retiringlag4 | -.7836965 .4581873 -1.71 0.091 -1.695696 retiringlag4 | -.7836965 .4581873 -1.71 0.091 -1.695696 .1283025 dpilag1 |  $-.0001949$   $.0001368$   $-1.43$  0.158  $-.0004672$ 

 hsglag3 | -.1005488 .1496242 -0.67 0.504 -.3983683 .1972708 hsglag4 | .0146146 .1100583 0.13 0.895 -.2044509 .2336801 unemployme~1 | .2153395 .1747539 1.23 0.222 -.1324994 .5631784<br>unemployme~2 | -.0125935 .2151378 -0.06 0.953 -.4408146 .4156275 unemployme~2 | -.0125935 .2151378 -0.06 0.953 -.4408146 .4156275<br>unemployme~3 | .0267639 .242511 0.11 0.912 -.4559421 .5094699 unemployme~3 | .0267639 .242511 0.11 0.912 -.4559421 .5094699<br>unemployme~4 | -.3947471 .1610471 -2.45 0.016 -.7153034 -.0741909 unemployme~4 | -.3947471 .1610471 -2.45 0.016 -.7153034 -.0741909<br>workinglag1 | -.072821 .0865854 -0.84 0.403 -.2451649 .0995228

hsglag2 | .0447166 .142492 0.31 0.754 -.2389066 .3283398

collegelags .2953214 0.05 0.964<br>collegelags .2129311 .1929123 1.10 0.273

workinglag1 | -.3947471 .1610471 -2.45 0.016<br>workinglag1 | -.072821 .0865854 -0.84 0.403<br>workinglag2 | -.03044 .080087 -0.38 0.705

. insheet using "C:\Users\pcuser\Desktop\CHANGES.csv"

. do "C:\Users\pcuser\Desktop\DOFILE-REG8.do"

> hange3 unemploymentchange unemploymentchange1 unemploymentchange2

unemploymentchange3 workingchange workingchange1 work

> ingchange2 workingchange3 retiringchange retiringchange1 retiringchange2

retiringchange3 dpichange dpichange1 dpichange

> 2 dpichange3 quarter1 quarter2 quarter3, robust

Linear regression

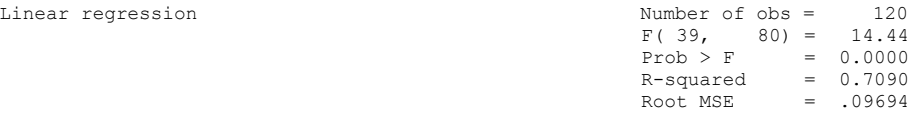

------------------------------------------------------------------------------

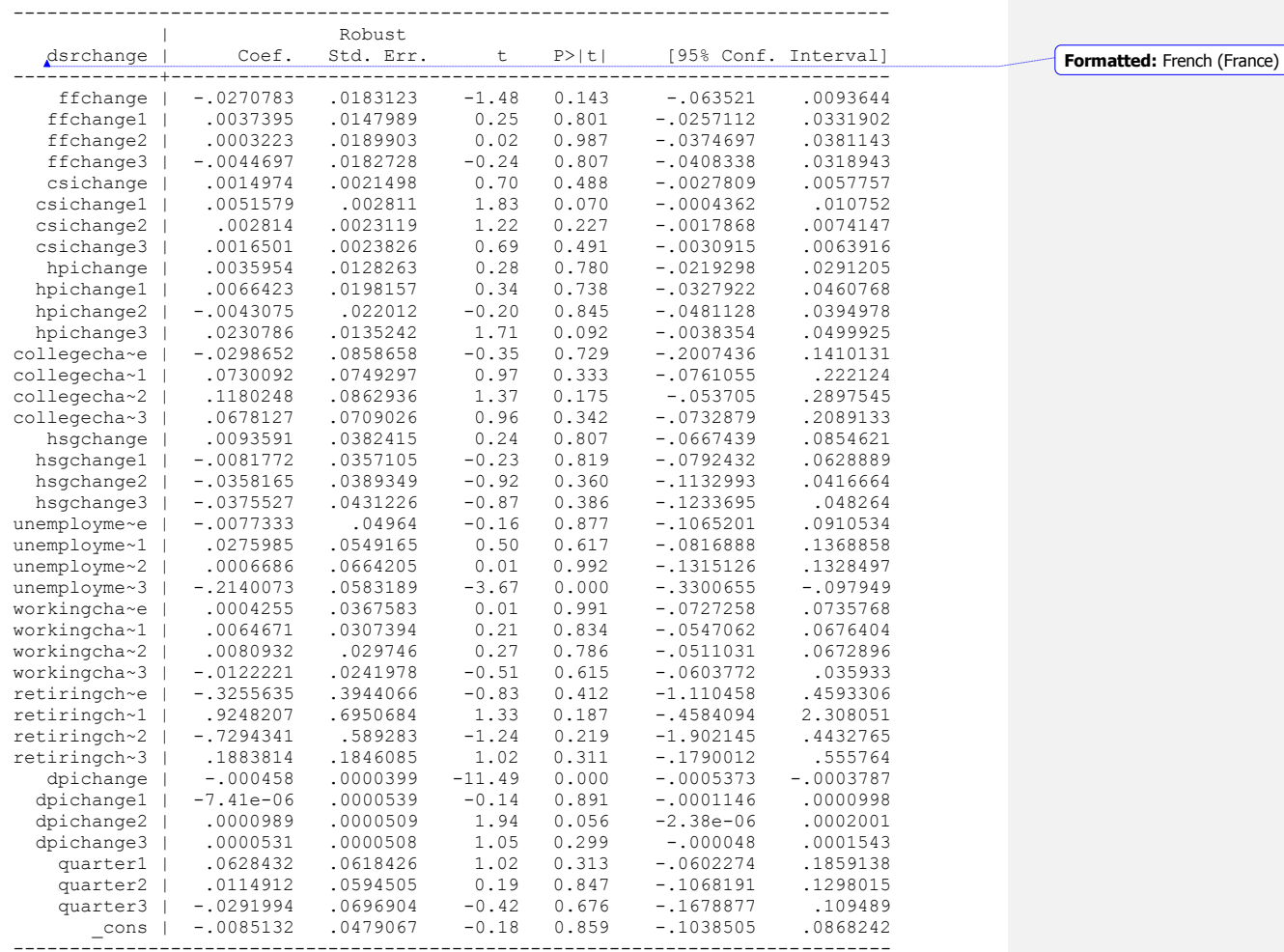

. . clear

.

end of do-file

```
. 
. //MODEL 1: DATA 1980Q1 THROUGH 2007Q2
. regress dsr trend fflag1 fflag2 fflag3 fflag4 csilag1 csilag2 csilag3 csilag4 
hpilag1 hpilag2 hpilag3 hpilag4 collegela
> g1 collegelag2 collegelag3 collegelag4 hsglag1 hsglag2 hsglag3 hsglag4 
unemploymentlag1 unemploymentlag2 unemploymentla
> g3 unemploymentlag4 workinglag1 workinglag2 workinglag3 workinglag4 retiringlag1 
retiringlag2 retiringlag3 retiringlag4
> dpilag1 dpilag2 dpilag3 dpilag4 quarter1 quarter2 quarter3, robust
```
. insheet using "C:\Users\pcuser\Desktop\VALUES2007q2.csv"

. do "C:\Users\pcuser\AppData\Local\Temp\STD00000000.tmp"

(48 vars, 106 obs)

. gen quarter1=0

. gen quarter2=0

. gen quarter3=0

(27 real changes made)

(27 real changes made)

(26 real changes made)

. replace quarter $1 = 1$  if period == 1

. replace quarter $2 = 1$  if period == 2

. replace quarter3 = 1 if period == 3

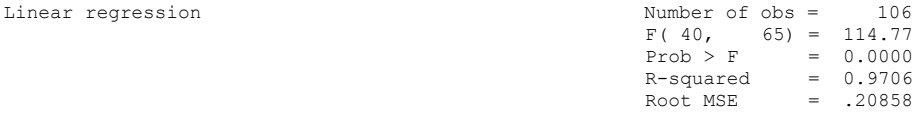

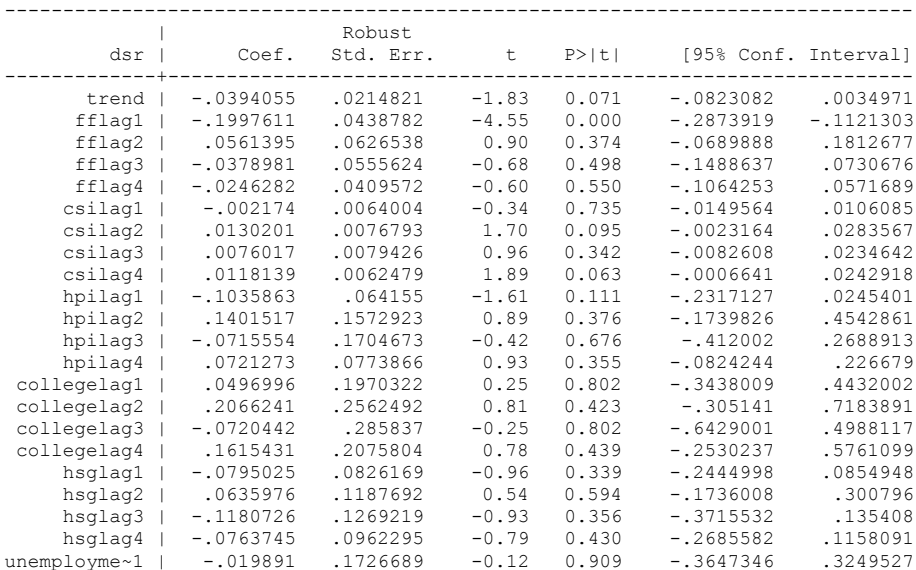

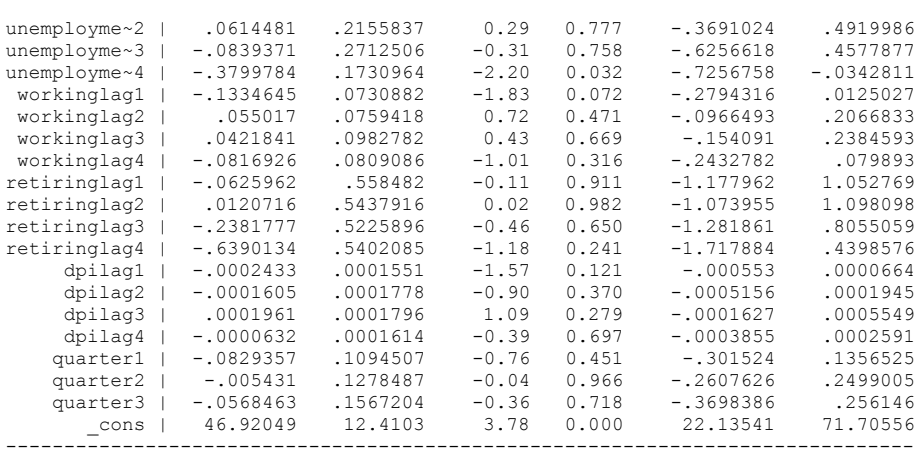

. clear

.

. end of do-file

. insheet using "C:\Users\pcuser\Desktop\VALUES2007q3.csv" (48 vars, 107 obs)

. do "C:\Users\pcuser\AppData\Local\Temp\STD00000000.tmp"

. gen quarter1=0

. replace quarter1 = 1 if period == 1 (27 real changes made)

. gen quarter2=0

. replace  $quarter2 = 1$  if  $period == 2$ (27 real changes made)

. gen quarter3=0

.

. replace  $quarter3 = 1$  if  $period == 3$ (27 real changes made)

. //MODEL 1: DATA 1980Q1 THROUGH 2007Q2 . regress dsr trend fflag1 fflag2 fflag3 fflag4 csilag1 csilag2 csilag3 csilag4 hpilag1 hpilag2 hpilag3 hpilag4 collegela > g1 collegelag2 collegelag3 collegelag4 hsglag1 hsglag2 hsglag3 hsglag4 unemploymentlag1 unemploymentlag2 unemploymentla > g3 unemploymentlag4 workinglag1 workinglag2 workinglag3 workinglag4 retiringlag1 retiringlag2 retiringlag3 retiringlag4 > dpilag1 dpilag2 dpilag3 dpilag4 quarter1 quarter2 quarter3, robust

Linear regression Number of observation of  $N<sub>1</sub>$ 

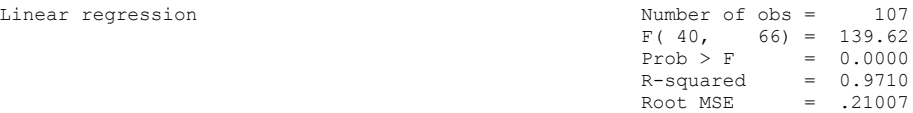

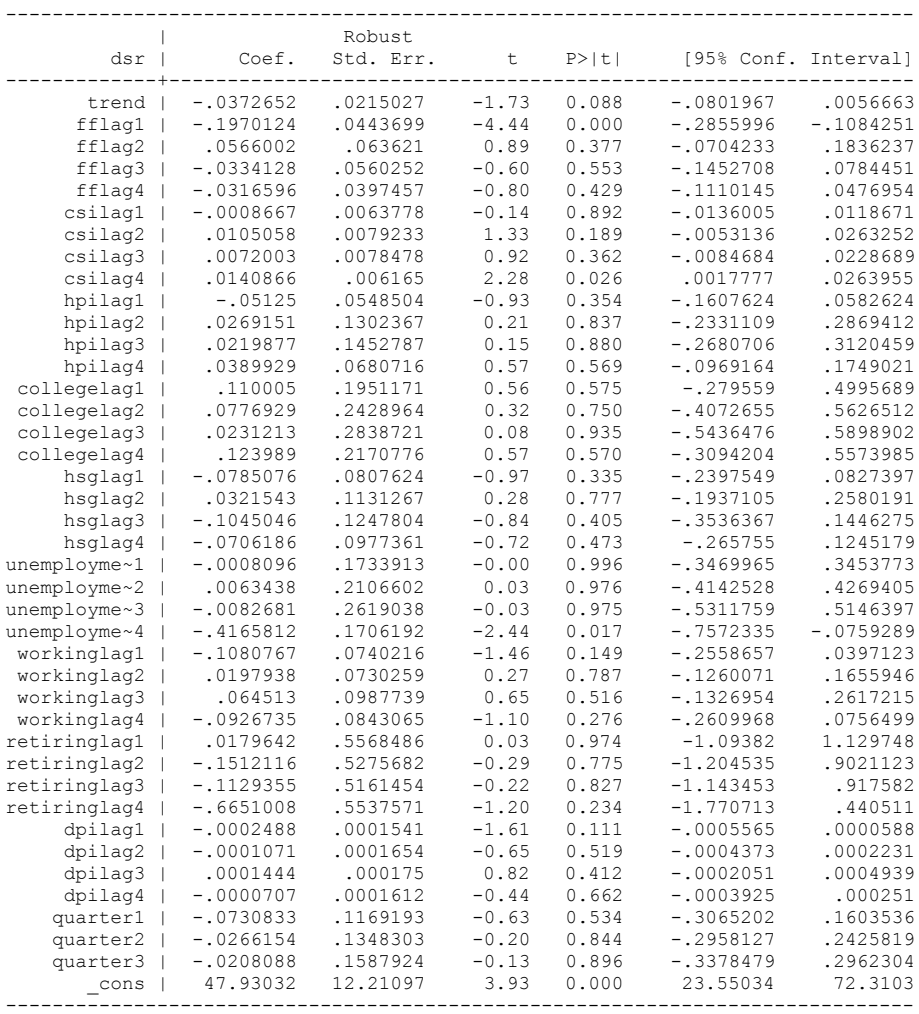

. clear

.

. end of do-file

. insheet using "C:\Users\pcuser\Desktop\VALUES2007q4.csv" (48 vars, 108 obs)

. do "C:\Users\pcuser\AppData\Local\Temp\STD00000000.tmp"

. gen quarter1=0

. replace quarter $1 = 1$  if period == 1 (27 real changes made)

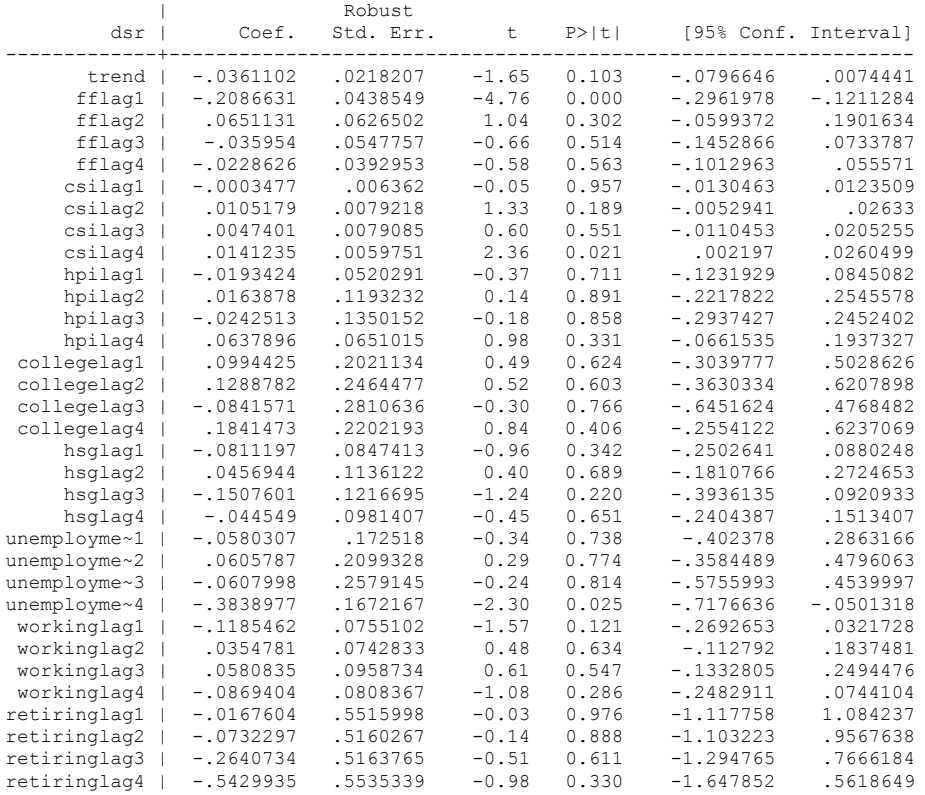

 $Prob > F$  = 0.0000  $R$ -squared =  $0.9711$  $Root MSE = .2127$ 

> dpilag1 dpilag2 dpilag3 dpilag4 quarter1 quarter2 quarter3, robust Linear regression and the set of obs = 108  $F(40, 67) = 134.31$ 

> g3 unemploymentlag4 workinglag1 workinglag2 workinglag3 workinglag4 retiringlag1 retiringlag2 retiringlag3 retiringlag4

. regress dsr trend fflag1 fflag2 fflag3 fflag4 csilag1 csilag2 csilag3 csilag4 hpilag1 hpilag2 hpilag3 hpilag4 collegela > g1 collegelag2 collegelag3 collegelag4 hsglag1 hsglag2 hsglag3 hsglag4 unemploymentlag1 unemploymentlag2 unemploymentla

------------------------------------------------------------------------------

. replace quarter3 = 1 if period == 3 (27 real changes made)

. //MODEL 1: DATA 1980Q1 THROUGH 2007Q4

. gen quarter3=0

.

. replace  $quarter2 = 1$  if  $period == 2$ (27 real changes made)

. gen quarter2=0

. insheet using "C:\Users\pcuser\Desktop\VALUES2008Q1.csv" (48 vars, 109 obs) . do "C:\Users\pcuser\AppData\Local\Temp\STD00000000.tmp" . gen quarter1=0 . replace quarter $1 = 1$  if period == 1 (28 real changes made) . gen quarter2=0 replace quarter2 =  $1$  if period ==  $2$ (27 real changes made) . gen quarter3=0 . replace quarter3 = 1 if period == 3 (27 real changes made) . . //MODEL 1: DATA 1980Q1 THROUGH 2008Q1 . regress dsr trend fflag1 fflag2 fflag3 fflag4 csilag1 csilag2 csilag3 csilag4 hpilag1 hpilag2 hpilag3 hpilag4 collegela > g1 collegelag2 collegelag3 collegelag4 hsglag1 hsglag2 hsglag3 hsglag4 unemploymentlag1 unemploymentlag2 unemploymentla > g3 unemploymentlag4 workinglag1 workinglag2 workinglag3 workinglag4 retiringlag1 retiringlag2 retiringlag3 retiringlag4 > dpilag1 dpilag2 dpilag3 dpilag4 quarter1 quarter2 quarter3, robust Linear regression and the set of obset of obset of obset of  $\alpha$  and  $\alpha$  and  $\alpha$  and  $\alpha$  and  $\alpha$  and  $\alpha$  and  $\alpha$  and  $\alpha$  and  $\alpha$  and  $\alpha$  and  $\alpha$  and  $\alpha$  and  $\alpha$  and  $\alpha$  and  $\alpha$  and  $\alpha$  and  $\alpha$  and  $\alpha$  and  $F(40, 68) = 105.12$  $Prob > F$  = 0.0000  $Prob > F$  = 0.0000<br>R-squared = 0.9707 Root MSE = .21586 ------------------------------------------------------------------------------ | Robust dsr | Coef. Std. Err. t P>|t| [95% Conf. Interval] -------------+--------------------------------------------------------------- trend | -.0279431 .0216336 -1.29 0.201 -.0711123 .015226 fflag1 | -.2172691 .0430664 -5.04 0.000 -.3032068 -.1313313 fflag2 | .0668816 .0603626 1.11 0.272 -.0535701 .1873332 fflag3 | -.0329552 .0562428 -0.59 0.560 -.1451861 .0792756 fflag4 | -.0096676 .0396436 -0.24 0.808 -.0887751 .0694399 csilag1 | .0029198 .0065301 0.45 0.656 -.0101109 .0159504 csilag2 | .0093132 .0081375 1.14 0.256 -.0069249 .0255512

 dpilag1 | -.0002533 .0001531 -1.65 0.103 -.0005588 .0000523 dpilag2 | -.0000904 .0001641 -0.55 0.584 -.000418 .0002371 dpilag3 | .0001621 .0001755 0.92 0.359 -.0001882 .0005124 dpilag4 | -.0001149 .0001592 -0.72 0.473 -.0004328 .0002029 quarter1 | -.1003932 .1159067 -0.87 0.389 -.3317439 .1309576 quarter2 | -.0510056 .1391312 -0.37 0.715 -.3287127 .2267015 quarter3 | -.067371 .1593198 -0.42 0.674 -.3853747 .2506326 \_cons | 48.9925 12.2094 4.01 0.000 24.62243 73.36257 ------------------------------------------------------------------------------

. . clear

.

end of do-file

```
. replace quarter2 = 1 if period == 2
(28 real changes made)
. gen quarter3=0
. replace quarter3 = 1 if period == 3
(27 real changes made)
```
. insheet using "C:\Users\pcuser\Desktop\VALUES2008Q2.csv" (48 vars, 110 obs)

 csilag3 | .0060687 .0077966 0.78 0.439 -.0094891 .0216266 csilag4 | .0121307 .0059541 2.04 0.046 .0002495 .0240119 hpilag1 | -.0153326 .051022 -0.30 0.765 -.1171453 .0864802 hpilag2 | .0414184 .1206211 0.34 0.732 -.1992774 .2821141 hpilag3 | -.0469127 .1298496 -0.36 0.719 -.3060236 .2121981 hpilag4 | .0558433 .0624916 0.89 0.375 -.0688568 .1805434 collegelag1 | .1159375 .2104259 0.55 0.583 -.3039608 .5358358 collegelag2 | .1172426 .2549789 0.46 0.647 -.39156 .6260451<br>collegelag3 | -.044764 .2782438 -0.16 0.873 -.5999907 .5104628 collegelag3 | -.044764 .2782438 -0.16 0.873 -.5999907 .5104628<br>collegelag4 | .0860487 .2132721 0.40 0.688 -.3395291 .5116264 collegelag4 | .0860487 .2132721 0.40 0.688 -.3395291 .5116264 hsglag1 | -.0829108 .0869248 -0.95 0.344 -.2563666 .090545 hsglag2 | .0496373 .1154637 0.43 0.669 -.1807671 .2800416

 hsglag4 | -.0921445 .0932678 -0.99 0.327 -.2782575 .0939684 unemployme~1 | -.0702453 .1699825 -0.41 0.681 -.4094401 .2689495 unemployme~2 | .0331639 .2092198 0.16 0.875 -.3843277 .4506555<br>unemployme~3 | -.0375274 .2609499 -0.14 0.886 -.5582447 .48319 unemployme~3 | -.0375274 .2609499 -0.14 0.886 -.5582447 .48319<br>unemployme~4 | -.3862116 .1695595 -2.28 0.026 -.7245624 -.0478608 unemployme~4 | -.3862116 .1695595 -2.28 0.026 -.7245624 -.0478608<br>workinglag1 | -.101839 .0770915 -1.32 0.191 -.2556726 .0519947 workinglag1 | -.101839 .0770915 -1.32 0.191 -.2556726 .0519947<br>workinglag2 | .0340614 .0782802 0.44 0.665 -.1221443 .190267 workinglag2 | .0340614 .0782802 0.44 0.665 -.1221443 .190267<br>workinglag3 | .0843021 .0959089 0.88 0.383 -.107081 .2756853 workinglag3 | .0843021 .0959089 0.88 0.383 -.107081 .2756853 workinglag4 | -.0896741 .0790226 -1.13 0.260 -.2473612 .068013<br>etiringlag1 | .0281721 .5576302 0.05 0.960 -1.084562 1.140906

retiringlag2 | -.0439718 .5343807 -0.08 0.935 -1.110312 1.022368 retiringlag3 | -.3029539 .4949049 -0.61 0.542 -1.290521 .6846135 retiringlag4 | -.6006671 .5134326 -1.17 0.246 -1.625206 .4238717 dpilag1 -.000264 .0001545 -1.71 0.092 -.0005724 .0000443<br>dpilag2 -.0000873 .0001645 -0.53 0.598 -.0004156 .0002411 dpilag2 | -.0000873 .0001645 -0.53 0.598 -.0004156 .0002411

dpilag4 | -.0001229 .0001613 -0.76 0.449 -.0004448 .0001991<br>quarter1 | -.0680885 .1140099 -0.60 0.552 -.2955918 .1594147 quarter1 | -.0680885 .1140099 -0.60 0.552 -.2955918 .1594147<br>quarter2 | -.0358907 .1395938 -0.26 0.798 -.3144458 .2426645 quarter2 | -.0358907 .1395938 -0.26 0.798 -.3144458 .2426645 quarter3 | -.0474688 .1590012 -0.30 0.766 -.3647508 .2698132 \_cons | 51.47743 12.31081 4.18 0.000 26.91159 76.04326 ------------------------------------------------------------------------------

hsglag3 | -.14597 .1212118 -1.20 0.233 -.3878445<br>hsglag4 | -.0921445 .0932678 -0.99 0.327 -.2782575

retiringlag1 | .0281721 .5576302 0.05 0.960 -1.084562

dpilag3 | .0001662 .0001801 0.92 0.360 -.0001933 .0005256

. gen quarter1=0

. gen quarter2=0

. do "C:\Users\pcuser\AppData\Local\Temp\STD00000000.tmp"

end of do-file

. . clear

.

.

. replace quarter1 = 1 if period == 1

(28 real changes made)

. //MODEL 1: DATA 1980Q1 THROUGH 2008Q2

. regress dsr trend fflag1 fflag2 fflag3 fflag4 csilag1 csilag2 csilag3 csilag4 hpilag1 hpilag2 hpilag3 hpilag4 collegela

------------------------------------------------------------------------------

> g1 collegelag2 collegelag3 collegelag4 hsglag1 hsglag2 hsglag3 hsglag4

unemploymentlag1 unemploymentlag2 unemploymentla > g3 unemploymentlag4 workinglag1 workinglag2 workinglag3 workinglag4 retiringlag1

retiringlag2 retiringlag3 retiringlag4

> dpilag1 dpilag2 dpilag3 dpilag4 quarter1 quarter2 quarter3, robust

.

Linear regression and the Number of obs = 110  $F(40, 69) = 113.17$  $Prob > F$  = 0.0000 R-squared  $= 0.9695$  $Root MSE = .22042$ 

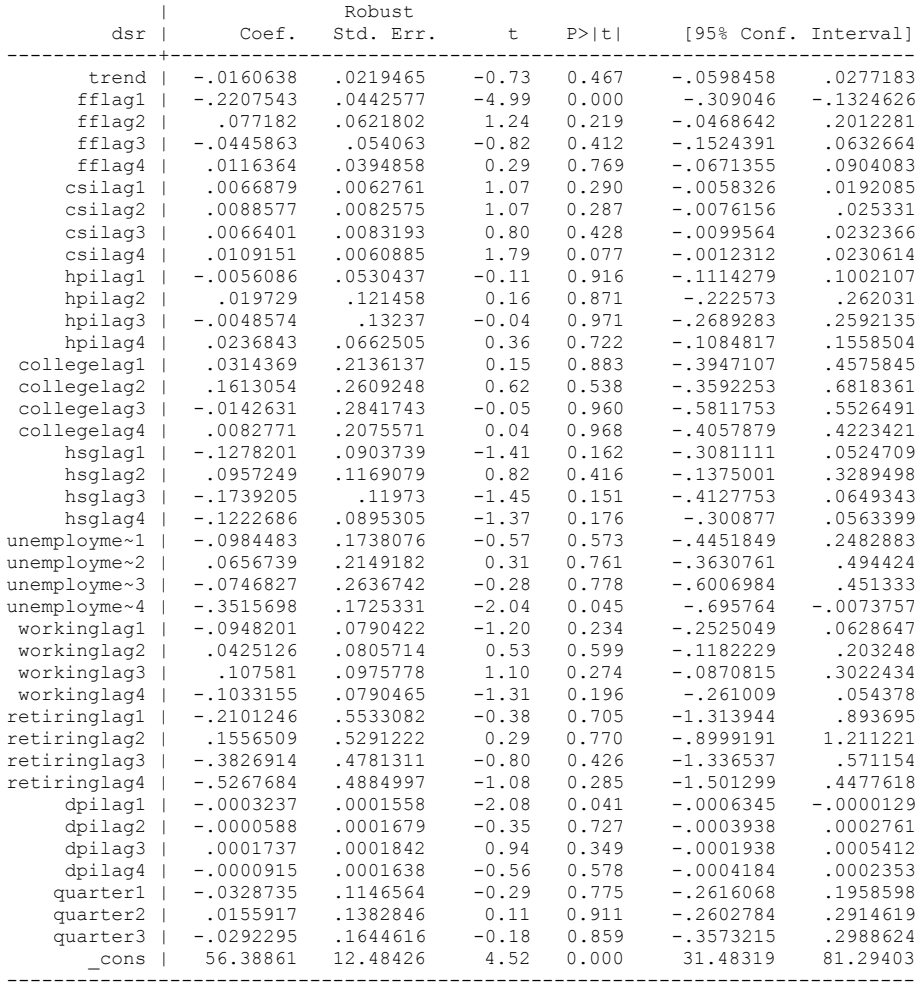

. clear

. end of do-file

. insheet using "C:\Users\pcuser\Desktop\VALUES2008Q3.csv"

. replace quarter1 = 1 if period ==  $1$ 

. replace quarter2 = 1 if period == 2

. replace  $quarter3 = 1$  if  $period == 3$ 

. //MODEL 1: DATA 1980Q1 THROUGH 2008Q3

retiringlag2 retiringlag3 retiringlag4

hpilag1 hpilag2 hpilag3 hpilag4 collegela

unemploymentlag1 unemploymentlag2 unemploymentla

. do "C:\Users\pcuser\AppData\Local\Temp\STD00000000.tmp"

. regress dsr trend fflag1 fflag2 fflag3 fflag4 csilag1 csilag2 csilag3 csilag4

> g3 unemploymentlag4 workinglag1 workinglag2 workinglag3 workinglag4 retiringlag1

------------------------------------------------------------------------------

> g1 collegelag2 collegelag3 collegelag4 hsglag1 hsglag2 hsglag3 hsglag4

> dpilag1 dpilag2 dpilag3 dpilag4 quarter1 quarter2 quarter3, robust

(48 vars, 111 obs)

. gen quarter1=0

. gen quarter2=0

. gen quarter3=0

.

(28 real changes made)

(28 real changes made)

(28 real changes made)

Linear regression and the Number of obs = 111  $F(40, 70) = 116.11$  $Prob > F$  = 0.0000 Prob > F =  $0.0000$ <br>R-squared =  $0.9700$ <br>Root MSE = .21892  $= .21892$ 

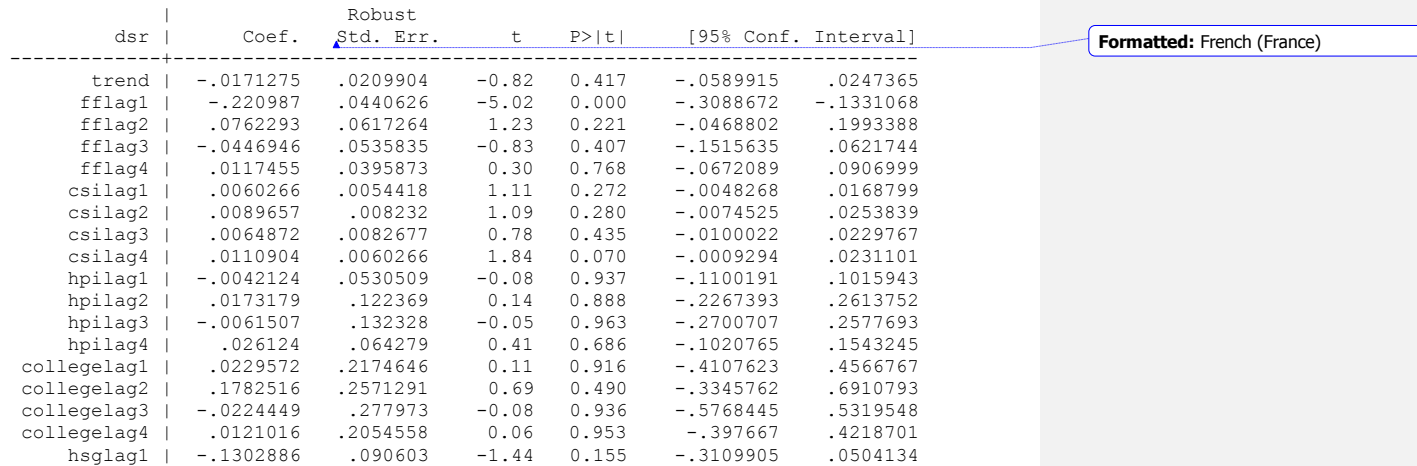

```
 hsglag2 | .1027196 .1134415 0.91 0.368 -.1235324 .3289716
                                    http://1197268 -1.47 0.145 -1197268 -1.47 0.145<br>http://17350318 -1.35 0.182 -2951324 .0572119<br>http://1735092 -0.59 0.558 -.4481643 .2439421.
       hsglag4 | -.1189603 .0883318 -1.35 0.182 -.2951324 .0572119
unemployme~1 | -.1021111 .1735092 -0.59 0.558 -.4481643 .2439421<br>unemployme~2 | .0673024 .214254 0.31 0.754 -.3600137 .4946186
unemployme~2 | .0673024 .214254 0.31 0.754
unemployme~3 | -.0730423 .2618433 -0.28 0.781 -.5952723 .4491877<br>unemployme~4 | -.351328 .1716166 -2.05 0.044 -.6936065 -.0090495
unemployme~4 | -.351328 .1716166 -2.05 0.044 -.6936065 -.0090495
 workinglag1 | -.0992017 .0766124 -1.29 0.200 -.2520004 .053597<br>workinglag2 | .0436301 .08063 0.54 0.590 -.1171813 .2044415
 workinglag2 | .0436301 .08063 0.54 0.590 -.1171813 .2044415
 workinglag3 | .1046095 .095291 1.10 0.276 -.0854425 .2946615<br>workinglag4 | -.102425 .0789474 -1.30 0.199 -.2598806 .0550306
 workinglag4 | -.102425 .0789474 -1.30 0.199 -.2598806 .0550306<br>cetiringlag1 | -.2135179 .5548971 -0.38 0.702 -1.320225 .8931893
retiringlag1 | -.2135179 .5548971 -0.38 0.702 -1.320225 .8931893
retiringlag2 | .1881039 .5328944 0.35 0.725 -.8747205 1.250928
retiringlag3 | -.3984481 .484732 -0.82 0.414 -1.365216<br>retiringlag4 | -.5337478 .4891297 -1.09 0.279 -1.509286
retiringlag4 | -.5337478 .4891297 -1.09 0.279 -1.509286 .4417906
      dpilag1 | -.0003141 .0001442 -2.18 0.033 -.0006018 -.0000265<br>dpilag2 | -.0000559 .0001677 -0.33 0.740 -.0003903 .0002785
      dpilag2 | -.0000559 .0001677 -0.33 0.740 -.0003903 .0002785<br>dpilag3 | .00017 .0001801 0.94 0.348 -.0001892 .0005291
      dpilag2 | -.0000559 .0001677 -0.33 0.740 -.0003903 .0002785<br>dpilag3 | .00017 .0001801 0.94 0.348 -.0001892 .0005291<br>dpilag4 | -.0000968 .0001631 -0.59 0.555 -.0004221 .0002285<br>quarter1 | -.0358098 .112634 -0.32 0.751 -.260
       dpilag4 | -.0000968 .0001631 -0.59 0.555 -.0004221 .0002285
     quarter1 | -.0358098 .112634 -0.32 0.751 -.2604511 .1888316<br>quarter2 | .0186626 .140255 0.13 0.895 -.2610671 .2983923<br>quarter3 | -.0333497 .1611216 -0.21 0.837 -.3546966 .2879972
     quarter2 | .0186626 .140255 0.13 0.895 -.2610671
      quarter3 | -.0333497 .1611216 -0.21 0.837 -.3546966 .2879972
         _cons | 56.10076 12.38277 4.53 0.000 31.40411 80.79741
------------------------------------------------------------------------------
```

```
.
```

```
. clear
```
.

.

end of do-file

(48 vars, 112 obs)

```
(28 real changes made)
```

```
. gen quarter2=0
```
. gen quarter1=0

```
. replace quarter2 = 1 if period == 2(28 real changes made)
```
. replace quarter1 = 1 if period == 1

. insheet using "C:\Users\pcuser\Desktop\VALUES2008Q4.csv"

. do "C:\Users\pcuser\AppData\Local\Temp\STD00000000.tmp"

```
. gen quarter3=0
```

```
. replace quarter3 = 1 if period == 3
(28 real changes made)
```

```
. //MODEL 1: DATA 1980Q1 THROUGH 2008Q4
. regress dsr trend fflag1 fflag2 fflag3 fflag4 csilag1 csilag2 csilag3 csilag4 
hpilag1 hpilag2 hpilag3 hpilag4 collegela
> g1 collegelag2 collegelag3 collegelag4 hsglag1 hsglag2 hsglag3 hsglag4 
unemploymentlag1 unemploymentlag2 unemploymentla
> g3 unemploymentlag4 workinglag1 workinglag2 workinglag3 workinglag4 retiringlag1 
retiringlag2 retiringlag3 retiringlag4
> dpilag1 dpilag2 dpilag3 dpilag4 quarter1 quarter2 quarter3, robust
```

```
Linear regression and the Number of obs = 112
```

```
F( 40, 71) = 106.79
```
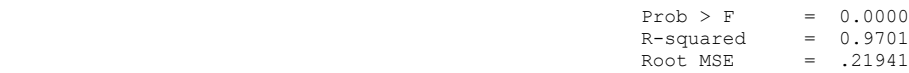

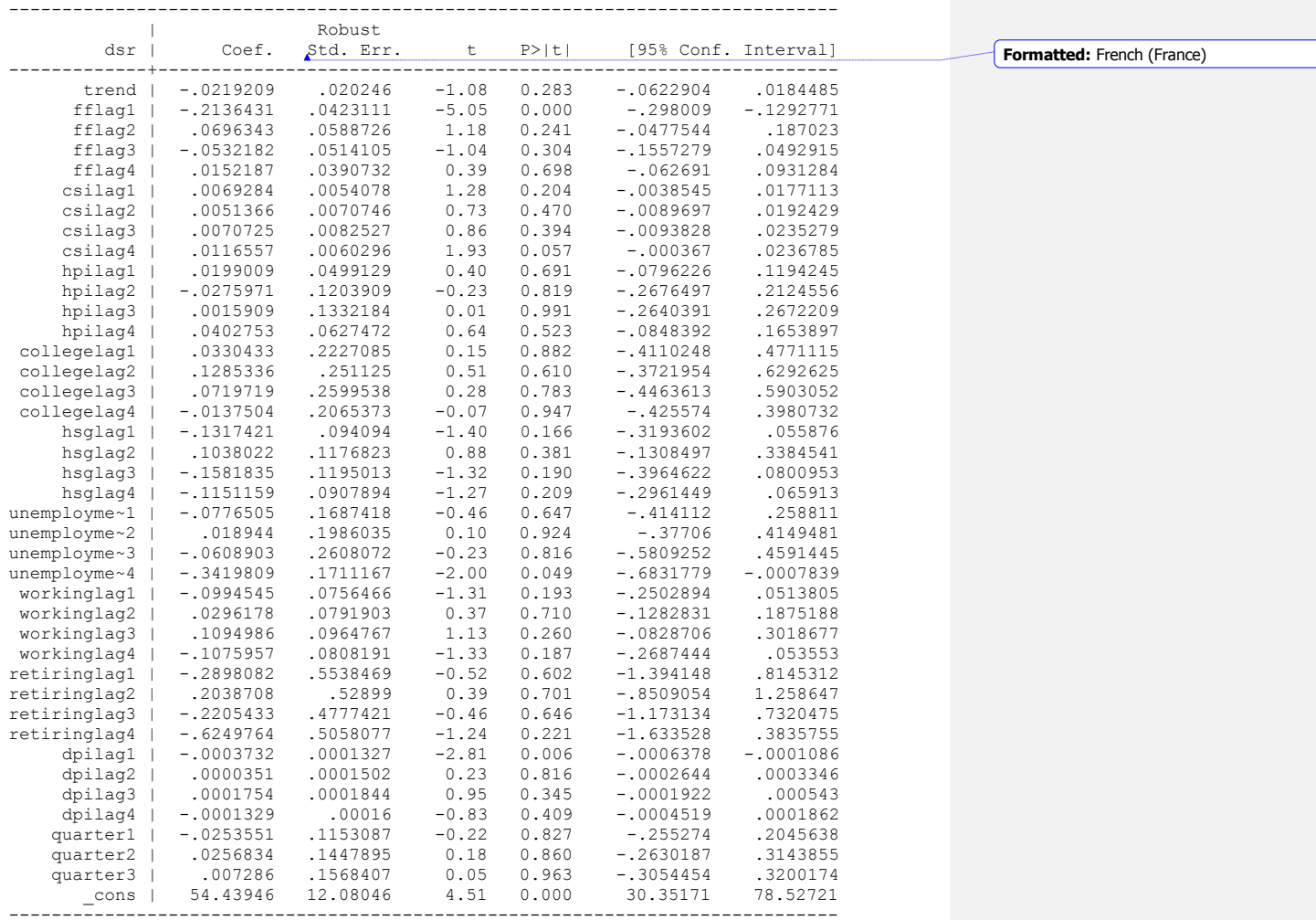

. clear

.

.

end of do-file

. insheet using "C:\Users\pcuser\Desktop\CHANGES2007Q2.csv" (51 vars, 106 obs)

. do "C:\Users\pcuser\AppData\Local\Temp\STD00000000.tmp"

. gen quarter1=0

. replace quarter $1 = 1$  if period == 1 (27 real changes made) . gen quarter2=0 . replace  $quarter2 = 1$  if  $period == 2$ (27 real changes made) . gen quarter3=0 . replace quarter $3 = 1$  if period == 3 (26 real changes made) . . //MODEL 2: DATA 1980Q1 THROUGH 2007Q2 . regress dsrchange ffchange ffchange1 ffchange2 ffchange3 csichange csichange1 csichange2 csichange3 hpichange hpichange > 1 hpichange2 hpichange3 collegechange collegechange1 collegechange2 collegechange3 hsgchange hsgchange1 hsgchange2 hsgc > hange3 unemploymentchange unemploymentchange1 unemploymentchange2 unemploymentchange3 workingchange workingchange1 work > ingchange2 workingchange3 retiringchange retiringchange1 retiringchange2 retiringchange3 dpichange dpichange1 dpichange > 2 dpichange3 quarter1 quarter2 quarter3, robust

Linear regression and the Number of obs = 106  $F(39, 66) = 8.96$  $Prob > F$  = 0.0000  $R$ -squared =  $0.6724$ Root MSE = .08998

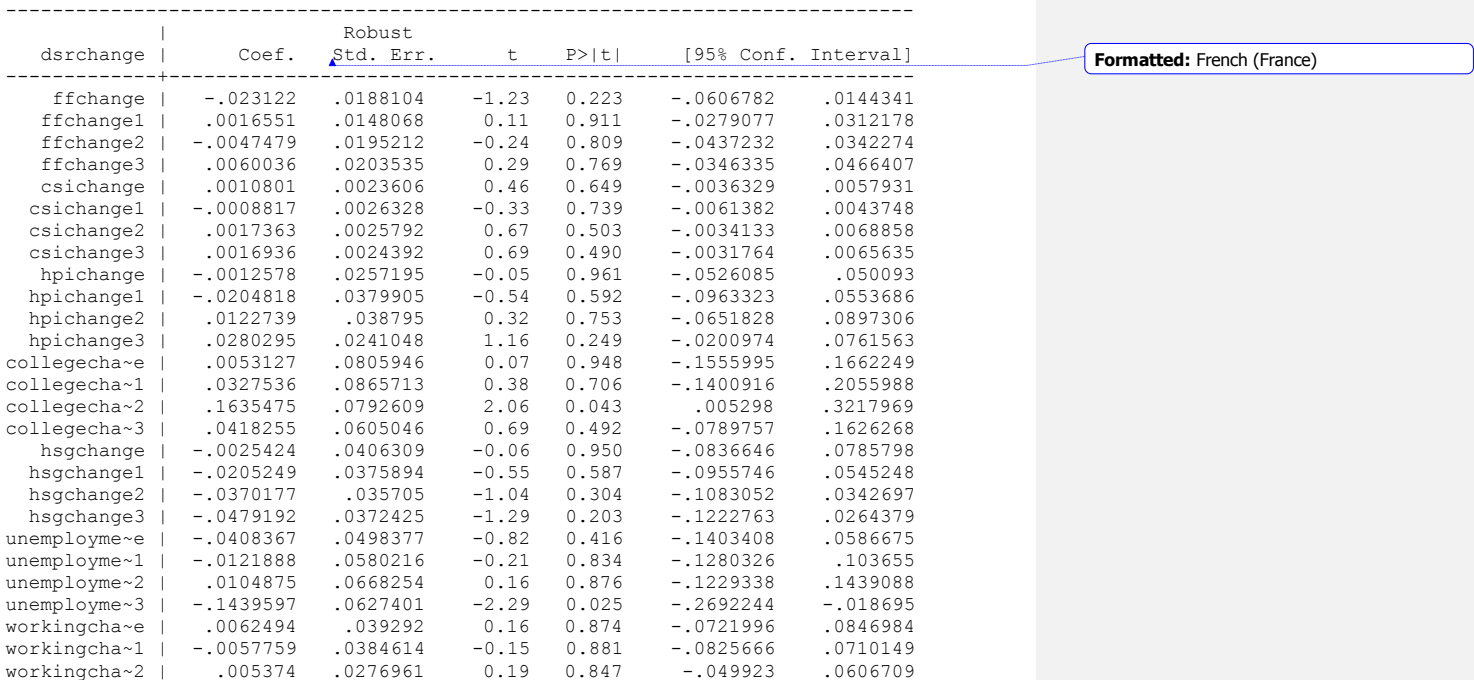

```
quarter3 | -.0566187 .0630315 -0.90 0.372 -.1824652 .0692278<br>cons | -.0021862 .0425417 -0.05 0.959 -.0871235 .082751
 _cons | -.0021862 .0425417 -0.05 0.959 -.0871235 .082751
        ------------------------------------------------------------------------------
. 
. clear 
. 
end of do-file
. insheet using "C:\Users\pcuser\Desktop\CHANGES2007Q3.csv"
(51 vars, 107 obs)
. do "C:\Users\pcuser\AppData\Local\Temp\STD00000000.tmp"
. gen quarter1=0
 replace quarter1 = 1 if period == 1(27 real changes made)
. gen quarter2=0
. replace quarter2 = 1 if period == 2(27 real changes made)
. gen quarter3=0
. replace quarter3 = 1 if period == 3
(27 real changes made)
. 
. //MODEL 2: DATA 1980Q1 THROUGH 2007Q3
. regress dsrchange ffchange ffchange1 ffchange2 ffchange3 csichange csichange1
csichange2 csichange3 hpichange hpichange
> 1 hpichange2 hpichange3 collegechange collegechange1 collegechange2 collegechange3 
hsgchange hsgchange1 hsgchange2 hsgc
> hange3 unemploymentchange unemploymentchange1 unemploymentchange2 
unemploymentchange3 workingchange workingchange1 work
> ingchange2 workingchange3 retiringchange retiringchange1 retiringchange2 
retiringchange3 dpichange dpichange1 dpichange
> 2 dpichange3 quarter1 quarter2 quarter3, robust
Linear regression \text{Number of obs} = 107<br>F(39, 67) = 8.77
                                                        F( 39, 67 ) =<br>Prob > F =
                                                                    = 0.0000R-squared = 0.6727Root MSE = .08938------------------------------------------------------------------------------
  |<br>dsrchange | Coef. Std. Err.
                                           t P>|t| [95% Conf. Interval]
-------------+----------------------------------------------------------------
                                                                                               Formatted: French (France)
```

```
workingcha~3 | -.0262022 .0219577 -1.19  0.237 -.0700421 .0176377<br>
retiringch~e | -.2298069 .392553 -0.59  0.560 -1.013564 .5539506
retiringch~e | -.2298069 .392553 -0.59 0.560 -1.013564 .5539506
                                         retiringchan 1:00 1.013564 .5539506<br>1.013564 .5539506<br>1.696834 0.89 0.377 -.7711609 2.011387<br>1.725944 .5766603 -1.00 0.323 -1.725944 .5766603
retiringch~2 | -.5746419 .5766416 -1.00 0.323 -1.725944 .5766603
retiringch~3 | .1722063 .1720285
   dpichange | -.0004453 .000054 -8.24 0.000 -.0005531 -.0003374<br>dpichange1 | .000115 .0000534 2.15 0.035 8.35e-06 .0002217
   dpichange1 | .000115 .0000534 2.15 0.035 8.35e-06 .0002217<br>dpichange2 | .0001527 .000053 2.88 0.005 .0000469 .0002584<br>dpichange3 | .0000373 .0000563 0.66 0.510 -.0000752 .0001498
 dpichange2 | .0001527 .000053 2.88 0.005 .0000469 .0002584
 dpichange3 | .0000373 .0000563 0.66 0.510 -.0000752 .0001498
     quarter1 | .0283318 .0529072 0.54 0.594 -.077301 .1339645
      quarter1 | .0283318 .0529072 0.54 0.594 -.077301 .1339645<br>quarter2 | .0283417 .058268 0.49 0.628 -.0879941 .1446776<br>quarter3 | -.0566187 .0630315 -0.90 0.372 -.1824652 .0692278<br>cons | -.0021862 .0425417 -0.05 0.959 -.08712
```

```
replace quarter2 = 1 if period == 2
(27 real changes made)
```

```
(27 real changes made)
```

```
. replace quarter1 = 1 if period == 1
```

```
. gen quarter1=0
```
. gen quarter2=0

. do "C:\Users\pcuser\AppData\Local\Temp\STD00000000.tmp"

. insheet using "C:\Users\pcuser\Desktop\CHANGES2007Q4.csv" (51 vars, 108 obs)

```
end of do-file
```

```
. 
. clear 
.
```

```
ffchange | -.0232657 .0186435 -1.25 0.216 -.0604783 .0139469<br>fchange1 | .001876 .0146888 0.13 0.899 -.027443 .0311949
    ffchange1 | .001876 .0146888 0.13 0.899 -.027443 .0311949
   ffchange2 | -.004672 .0193521 -0.24 0.810<br>ffchange3 | .0068378 .0197228 0.35 0.730
    ffchange3 | .0068378 .0197228 0.35 0.730 -.0325291 .0462047
    csichange | .0011066 .0023245 0.48 0.636 -.0035332 .0057463
  csichange1 | -.0009006 .0026239 -0.34 0.732 -.006138 .0043368<br>csichange2 | .0015375 .0025728 0.60 0.552 -.0035979 .0066728
   csichange2 | .0015375 .0025728 0.60 0.552 -.0035979 .0066728
  csichange3 | .001451 .0024123 0.60 0.550 -.003364 .0062659<br>hpichange | .0012289 .0228941 0.05 0.957 -.0444679 .0469256
   hpichange | .0012289 .0228941 0.05 0.957 -.0444679 .0469256
  hpichange1 | -.018525 .0373002 -0.50 0.621 -.0929766 .0559266
  hpichange2 | .0070844 .0333604 0.21 0.832 -.0595032 .073672<br>hpichange3 | .0288498 .0234308 1.23 0.223 -.0179183 .0756179
  hpichange3 | .0288498 .0234308 1.23 0.223 -.0179183 .0756179<br>https://egecha~e | .0036954 .0810796 0.05 0.964 -.1581402 .1655309
collegecha~e | .0036954 .0810796 0.05 0.964<br>collegecha~1 | .0365655 .0834385 0.44 0.663
collegecha~1 | .0365655 .0834385 0.44 0.663 -.1299785 .2031095<br>collegecha~2 | .15698 .078037 2.01 0.048 .0012174 .3127426
collegecha~2 | .15698 .078037 2.01 0.048 .0012174 .3127426
collegecha~3 | .0438157 .0604087 0.73 0.471 -.0767606 .164392<br>hsgchange | -.0025815 .0409322 -0.06 0.950 -.0842826 .0791195
   hsgchange | -.0025815 .0409322 -0.06 0.950 -.0842826 .0791195
   hsgchange1 | -.0193611 .037456 -0.52 0.607 -.0941237 .0554015
   hsgchange2 | -.0395934 .0339769 -1.17 0.248 -.1074116 .0282248
   hsgchange3 | -.0488545 .03673 -1.33 0.188 -.1221679 .024459
unemployme~e | -.0444429 .0501568 -0.89 0.379 -.1445563 .0556705
unemployme~1 | -.0103216 .0576405 -0.18 0.858 -.1253726 .1047293<br>unemployme~2 | .0069051 .0652434 0.11 0.916 -.1233212 .1371314
unemployme~2 | .0069051 .0652434 0.11 0.916 -.1233212 .1371314
unemployme~3 | -.1403778 .0603876 -2.32 0.023 -.260912 -.0198436<br>workingcha~e | .0051452 .0392297 0.13 0.896 -.0731575 .083448
workingcha~e | .0051452 .0392297 0.13 0.896 -.0731575 .083448
workingcha~1 | -.0047012 .0376242 -0.12 0.901 -.0797994 .070397<br>workingcha~2 | .0046272 .0276746 0.17 0.868 -.0506116 .0598659
workingcha~2 | .0046272 .0276746 0.17 0.868 -.0506116 .0598659
workingcha~3 | -.0255103 .0216435 -1.18 0.243 -.0687109retiringch~e | -.2182634 .394689 -0.55 0.582 -1.006066 .5695392
retiringch~1 | .602462 .7060777 0.85 0.397 -.8068749 2.011799
retiringch~2 | -.559573 .5841771 -0.96 0.342 -1.725595 .6064495
retiringch~3 | .1646619 .1736885 0.95 0.347 -.1820218 .5113456<br>dpichange | -.0004446 .0000538 -8.27 0.000 -.0005519 -.0003372
   dpichange | -.0004446 .0000538 -8.27 0.000 -.0005519 -.0003372
  dpichange1 | .0001161 .0000536 2.17 0.034 9.14e-06 .0002231<br>dpichange2 | .0001561 .0000525 2.97 0.004 .0000513 .000261
   dpichange2 | .0001561 .0000525 2.97 0.004 .0000513 .000261
   dpichange3 | .0000364 .0000563 0.65 0.520 -.0000759 .0001488
    quarter1 | .0293385 .0532405 0.55 0.583 -.07693
     quarter2 | .0271453 .0575142 0.47 0.638 -.0876536 .1419442
     quarter3 | -.053204 .0626151 -0.85 0.399 -.1781843 .0717763
        _cons | -.0036805 .0426658 -0.09 0.932 -.0888418 .0814807
------------------------------------------------------------------------------
```
. replace quarter $3 = 1$  if period == 3 (27 real changes made)

. //MODEL 2: DATA 1980Q1 THROUGH 2007Q4

hsgchange hsgchange1 hsgchange2 hsgc

csichange2 csichange3 hpichange hpichange

. regress dsrchange ffchange ffchange1 ffchange2 ffchange3 csichange csichange1

> hange3 unemploymentchange unemploymentchange1 unemploymentchange2

> ingchange2 workingchange3 retiringchange retiringchange1 retiringchange2

unemploymentchange3 workingchange workingchange1 work

retiringchange3 dpichange dpichange1 dpichange > 2 dpichange3 quarter1 quarter2 quarter3, robust

> 1 hpichange2 hpichange3 collegechange collegechange1 collegechange2 collegechange3

. gen quarter3=0

Linear regression

.

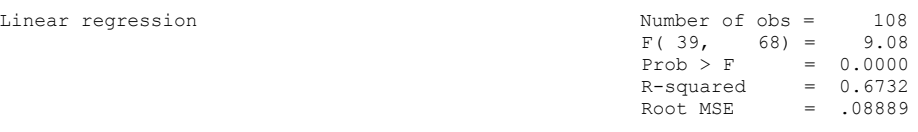

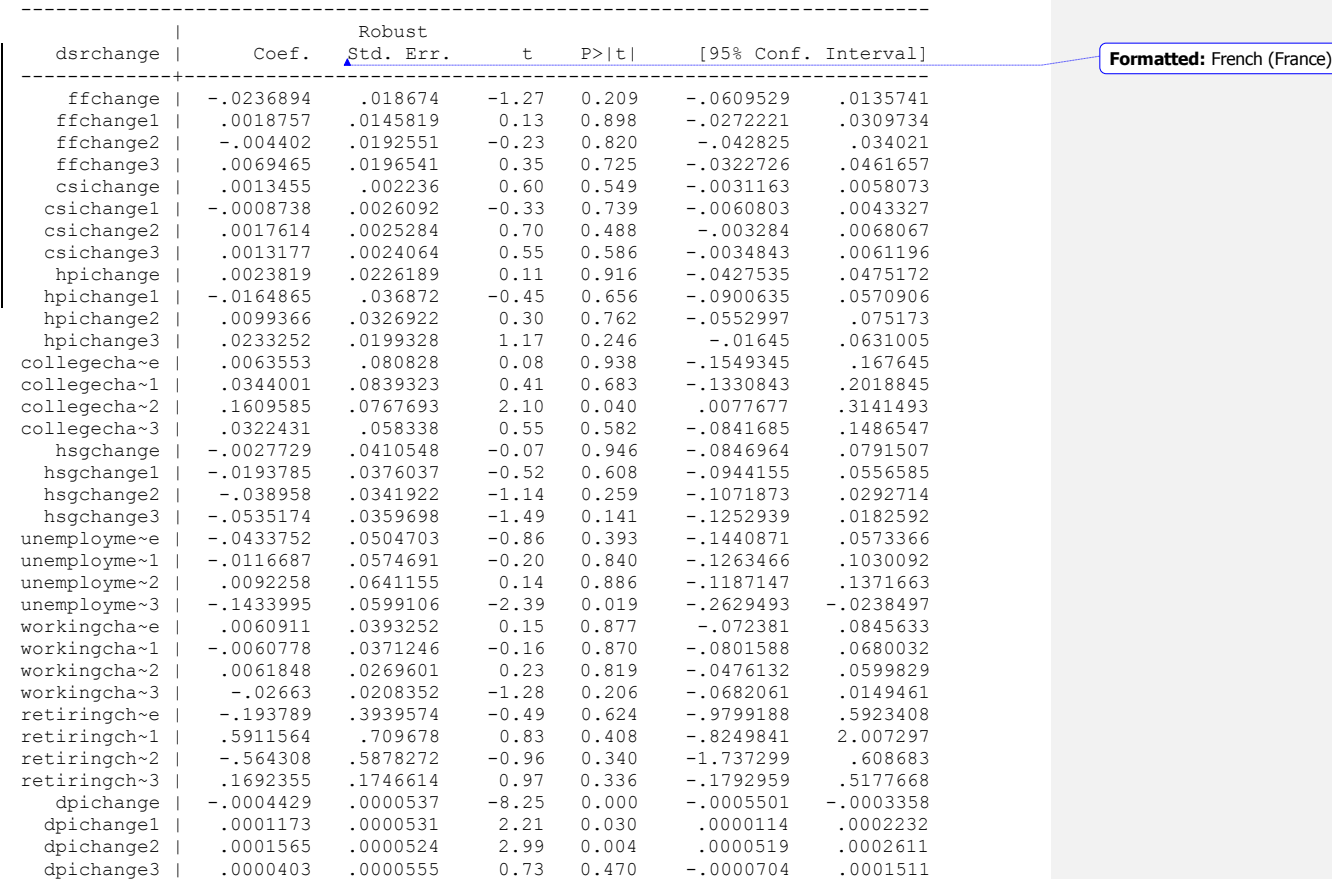

```
------------------------------------------------------------------------------
. 
. clear 
. 
end of do-file
. insheet using "C:\Users\pcuser\Desktop\CHANGES2008Q1.csv"
(51 vars, 109 obs)
. do "C:\Users\pcuser\AppData\Local\Temp\STD00000000.tmp"
. gen quarter1=0
 . replace quarter1 = 1 if period == 1
(28 real changes made)
. gen quarter2=0
. replace quarter2 = 1 if period == 2
(27 real changes made)
. gen quarter3=0
. replace quarter3 = 1 if period == 3
(27 real changes made)
. 
. //MODEL 2: DATA 1980Q1 THROUGH 2008Q1
. regress dsrchange ffchange ffchange1 ffchange2 ffchange3 csichange csichange1
csichange2 csichange3 hpichange hpichange
> 1 hpichange2 hpichange3 collegechange collegechange1 collegechange2 collegechange3 
hsgchange hsgchange1 hsgchange2 hsgc
> hange3 unemploymentchange unemploymentchange1 unemploymentchange2
unemploymentchange3 workingchange workingchange1 work
> ingchange2 workingchange3 retiringchange retiringchange1 retiringchange2
retiringchange3 dpichange dpichange1 dpichange
> 2 dpichange3 quarter1 quarter2 quarter3, robust
Linear regression \mu Number of obs = 109<br>F(39, 69) = 8.60
F(39, 69) = 8.60Prob > F = 0.0000
                                                    R-squared = 0.6827Root MSE = .08932
```
 quarter1 | .0223546 .052138 0.43 0.669 -.0816852 .1263944 quarter2 | .0231854 .0580797 0.40 0.691 -.0927109 .1390817 quarter3 | -.0600081 .0608226 -0.99 0.327 -.1813778 .0613616 \_cons | -.0008144 .0422797 -0.02 0.985 -.0851823 .0835535

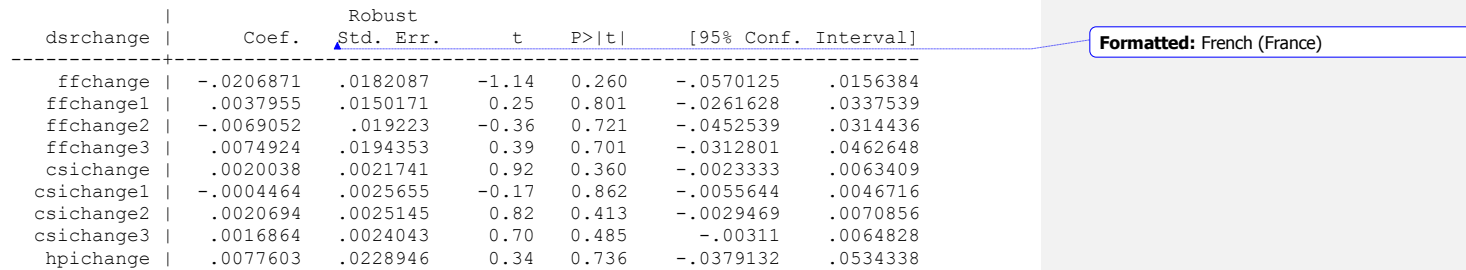

------------------------------------------------------------------------------

```
hpichange1 | -.022053 .0369241 -0.60 0.552 -.0957145 .0516085<br>hpichange2 | .0203886 .0319338 0.64 0.525 -.0433176 .0840948
                    hpichange2 | .0203886 .0319338 0.64 0.525 -.0433176 .0840948
   hpichange3 | .0151295 .0189164 0.80 0.427 -.0226076 .0528667
collegecha~e | -.0098271 .0829352 -0.12 0.906<br>collegecha~1 | .0295301 .0848427 0.35 0.729
collegecha~1 | .0295301 .0848427 0.35 0.729 -.1397265 .1987866
collegecha~2 | .1638614 .0788053 2.08 0.041 .0066491 .3210736
collegecha~3 | .0390843 .0573595 0.68 0.498 -.0753447 .1535134
   hsgchange | -.0136402 .0390614 -0.35 0.728 -.0915656 .0642852<br>hsgchange1 | -.0181769 .0383065 -0.47 0.637 -.0945962 .0582425
  hsgchange1 | -.0181769 .0383065 -0.47 0.637
   hsgchange2 | -.0413018 .0342438 -1.21 0.232 -.1096163 .0270128
  hsgchange3 | -.0466476 .0364605 -1.28 0.205 -.1193842 .0260891<br>hemployme~e | -.0375759 .0513721 -0.73 0.467 -.1400605 .0649087
unemployme~e | -.0375759 .0513721 -0.73 0.467 -.1400605 .0649087<br>unemployme~1 | -.0025118 .0572812 -0.04 0.965 -.1167847 .1117611
unemployme~1 | -.0025118 .0572812 -0.04 0.965 -.1167847 .1117611<br>unemployme~2 | .0008697 .0656075 0.01 0.989 -.1300136 .131753
unemployme~2 | .0008697 .0656075 0.01 0.989 -.1300136 .131753<br>unemployme~3 | -.1433945 .060352 -2.38 0.020 -.2637933 -.0229956
unemployme~3 | -.1433945 .060352 -2.38 0.020 -.2637933 -.0229956
workingcha~e | .0061653 .0355741 0.17 0.863 -.064803 .0771336<br>workingcha~1 | -.0065733 .0367701 -0.18 0.859 -.0799277 .0667811
workingcha~1 | -.0065733 .0367701 -0.18 0.859 -.0799277 .0667811
workingcha~2 | .0065849 .0271363 0.24 0.809 -.0475504 .0607203
workingcha~3 | -.0269539 .0210521 -1.28 0.205 -.0689516 .0150439<br>retiringch~e | -.1800855 .3961876 -0.45 0.651 -.9704581 .6102871
retiringch~e | -.1800855 .3961876 -0.45 0.651 -.9704581 .6102871
retiringch~1 | .4552815 .7087475 0.64 0.523 -.958631 1.869194
retiringch~2 | -.4481557 .585519 -0.77 0.447 -1.616234 .7199226<br>retiringch~3 | .1345437 .173598 0.78 0.441 -.2117749 .4808623
retiringch~3 | .1345437 .173598 0.78 0.441 -.2117749 .4808623
   dpichange | -.000458 .0000549 -8.35 0.000 -.0005675 -.0003486<br>dpichange1 | .0001176 .0000524 2.25 0.028 .0000131 .0002221
  dpichange1 | .0001176 .0000524 2.25 0.028 .0000131 .0002221<br>dpichange2 | .0001544 .0000528 2.92 0.005 .000049 .0002598<br>dpichange3 | .0000415 .0000564 0.74 0.465 -.000071 .000154
   dpichange2 | .0001544 .0000528 2.92 0.005 .000049 .0002598
   dpichange3 | .0000415 .0000564 0.74 0.465 -.000071 .000154
     quarter1 | .0311433 .0533297 0.58 0.561 -.0752465 .1375332
    quarter2 | .0260397 .0584066  0.45  0.657<br>quarter3 | -.0587493 .0616629 -0.95  0.344
 quarter3 | -.0587493 .0616629 -0.95 0.344 -.1817634 .0642649
 _cons | -.0039819 .0424178 -0.09 0.925 -.0886031 .0806394
------------------------------------------------------------------------------
```
. clear

.

. end of do-file

. insheet using "C:\Users\pcuser\Desktop\CHANGES2008Q2.csv" (51 vars, 110 obs)

. do "C:\Users\pcuser\AppData\Local\Temp\STD00000000.tmp"

. gen quarter1=0

. replace quarter1 = 1 if period == 1 (28 real changes made)

. gen quarter2=0

replace quarter $2 = 1$  if period == 2 (28 real changes made)

. gen quarter3=0

.

. replace quarter $3 = 1$  if period == 3 (27 real changes made)

. //MODEL 2: DATA 1980Q1 THROUGH 2008Q2 . regress dsrchange ffchange ffchange1 ffchange2 ffchange3 csichange csichange1 csichange2 csichange3 hpichange hpichange

> 1 hpichange2 hpichange3 collegechange collegechange1 collegechange2 collegechange3 hsgchange hsgchange1 hsgchange2 hsgc

> hange3 unemploymentchange unemploymentchange1 unemploymentchange2

unemploymentchange3 workingchange workingchange1 work

> ingchange2 workingchange3 retiringchange retiringchange1 retiringchange2

retiringchange3 dpichange dpichange1 dpichange

> 2 dpichange3 quarter1 quarter2 quarter3, robust

Linear regression and the set of obs = 110  $F(39, 70) = 9.51$  $Prob > F$  = 0.0000  $R$ -squared =  $0.7088$ Root MSE = .08913

------------------------------------------------------------------------------ | Robust

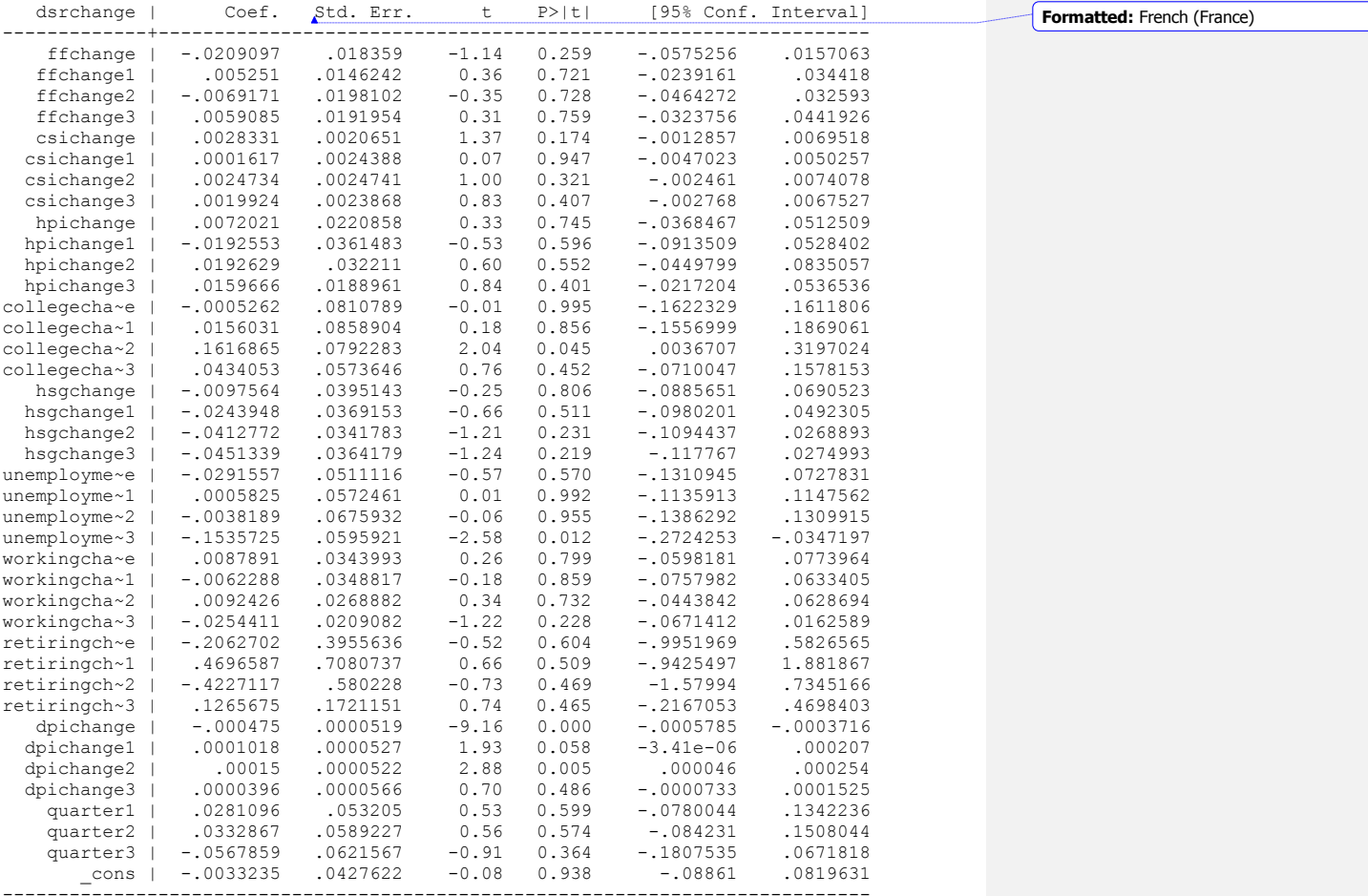

. clear

.

```
. insheet using "C:\Users\pcuser\Desktop\CHANGES2008Q3.csv"
(51 vars, 111 obs)
. do "C:\Users\pcuser\AppData\Local\Temp\STD00000000.tmp"
. gen quarter1=0
. replace quarter1 = 1 if period == 1
(28 real changes made)
. gen quarter2=0
. replace quarter2 = 1 if period == 2(28 real changes made)
. gen quarter3=0
. replace quarter3 = 1 if period == 3(28 real changes made)
. 
. //MODEL 2: DATA 1980Q1 THROUGH 2008Q3
. regress dsrchange ffchange ffchange1 ffchange2 ffchange3 csichange csichange1 
csichange2 csichange3 hpichange hpichange
> 1 hpichange2 hpichange3 collegechange collegechange1 collegechange2 collegechange3 
hsgchange hsgchange1 hsgchange2 hsgc
> hange3 unemploymentchange unemploymentchange1 unemploymentchange2 
unemploymentchange3 workingchange workingchange1 work
> ingchange2 workingchange3 retiringchange retiringchange1 retiringchange2
retiringchange3 dpichange dpichange1 dpichange
> 2 dpichange3 quarter1 quarter2 quarter3, robust
```
.

end of do-file

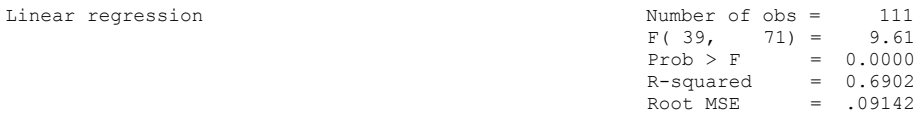

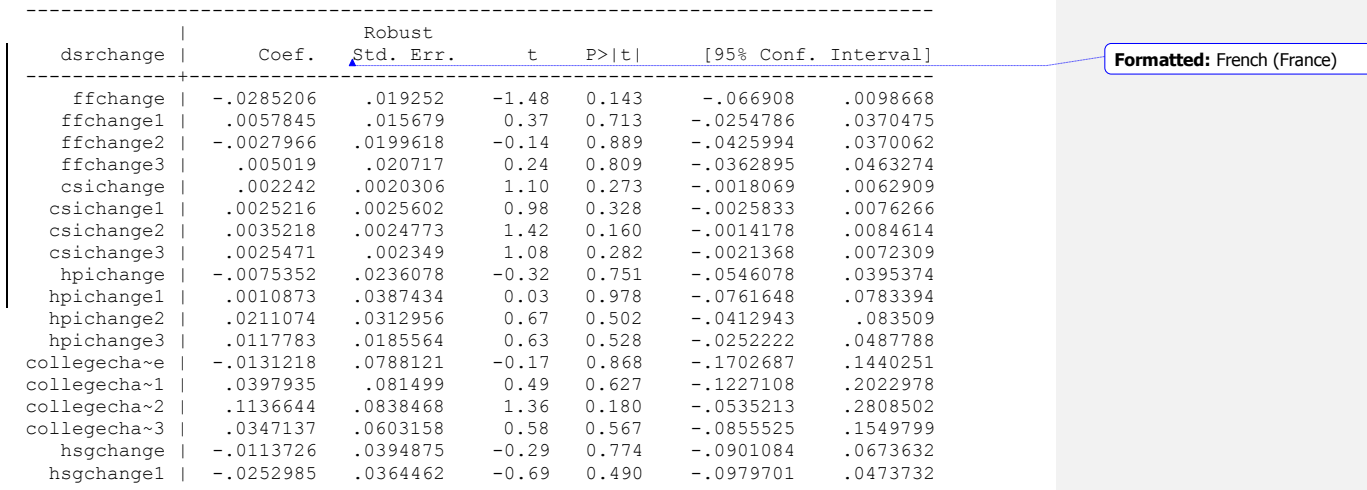

. replace quarter $1 = 1$  if period == 1 (28 real changes made) . gen quarter2=0 . replace  $quarter2 = 1$  if  $period == 2$ (28 real changes made) . gen quarter3=0 . replace quarter $3 = 1$  if period == 3 (28 real changes made) . . //MODEL 2: DATA 1980Q1 THROUGH 2008Q4 . regress dsrchange ffchange ffchange1 ffchange2 ffchange3 csichange csichange1 csichange2 csichange3 hpichange hpichange > 1 hpichange2 hpichange3 collegechange collegechange1 collegechange2 collegechange3 hsgchange hsgchange1 hsgchange2 hsgc > hange3 unemploymentchange unemploymentchange1 unemploymentchange2 unemploymentchange3 workingchange workingchange1 work > ingchange2 workingchange3 retiringchange retiringchange1 retiringchange2 retiringchange3 dpichange dpichange1 dpichange > 2 dpichange3 quarter1 quarter2 quarter3, robust

Linear regression and the Number of obs = 112

. insheet using "C:\Users\pcuser\Desktop\CHANGES2008Q4.csv" (51 vars, 112 obs) . do "C:\Users\pcuser\AppData\Local\Temp\STD00000000.tmp" . gen quarter1=0

end of do-file

. clear

.

.

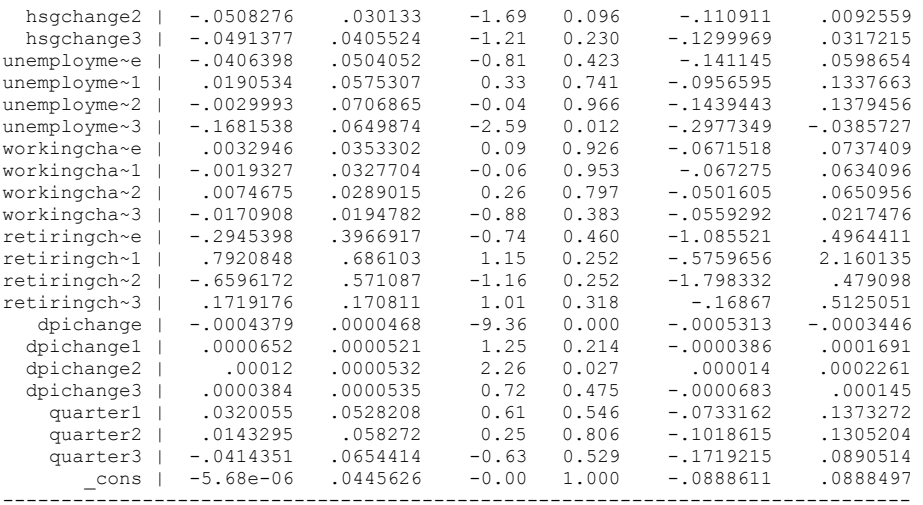

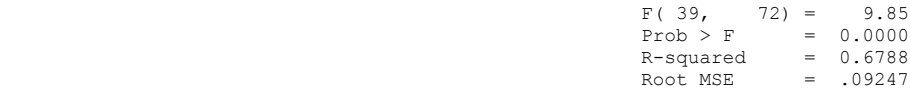

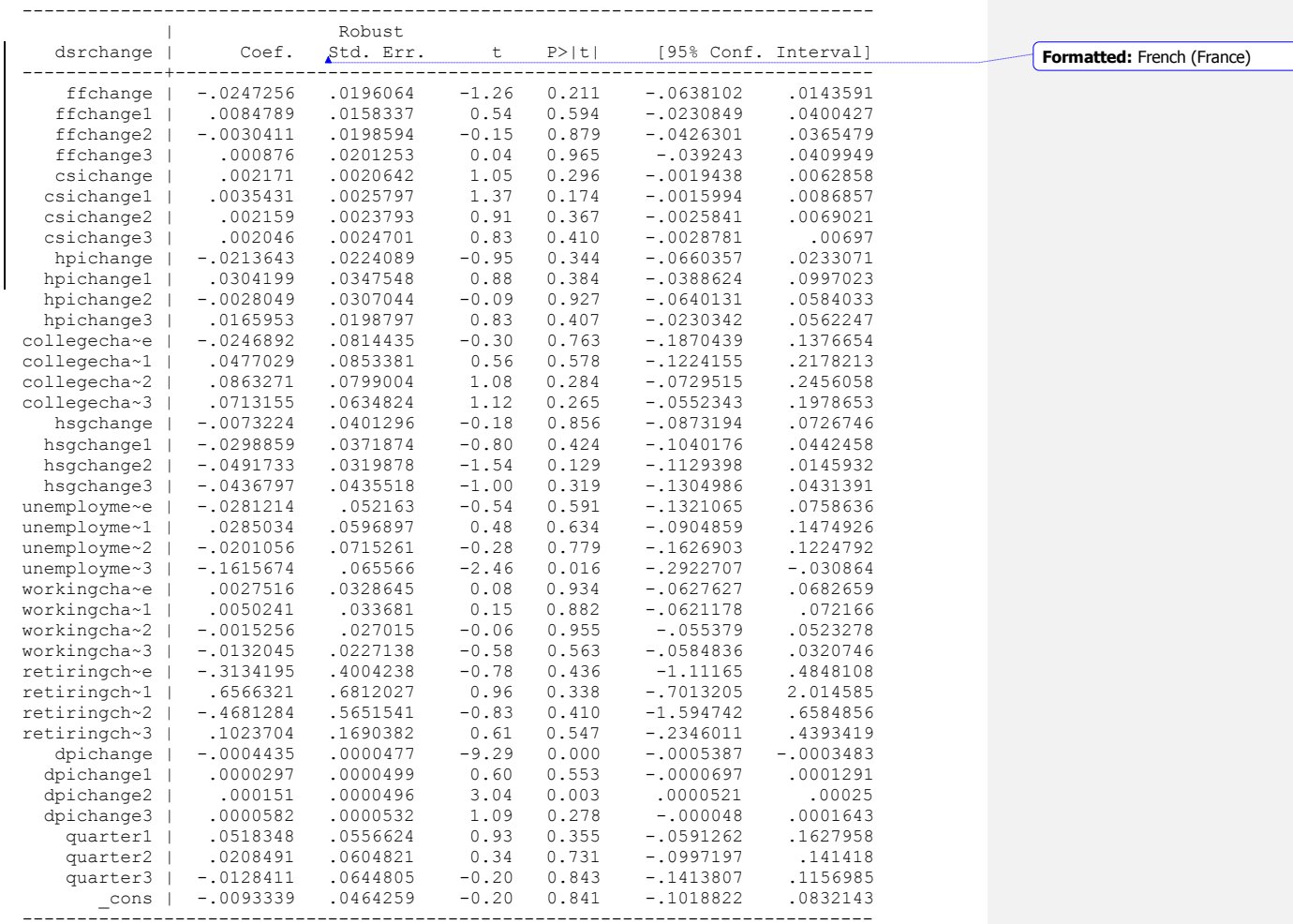

. . clear

. end of do-file

. log close name: <unnamed> log: c:\dissert.log log type: text closed on: 13 Dec 2012, 17:46:22

------------------------------------ $\frac{1}{1}$